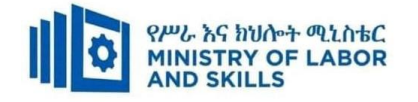

# **HARDWARE AND NETWORKING SERVICE LEVEL- III**

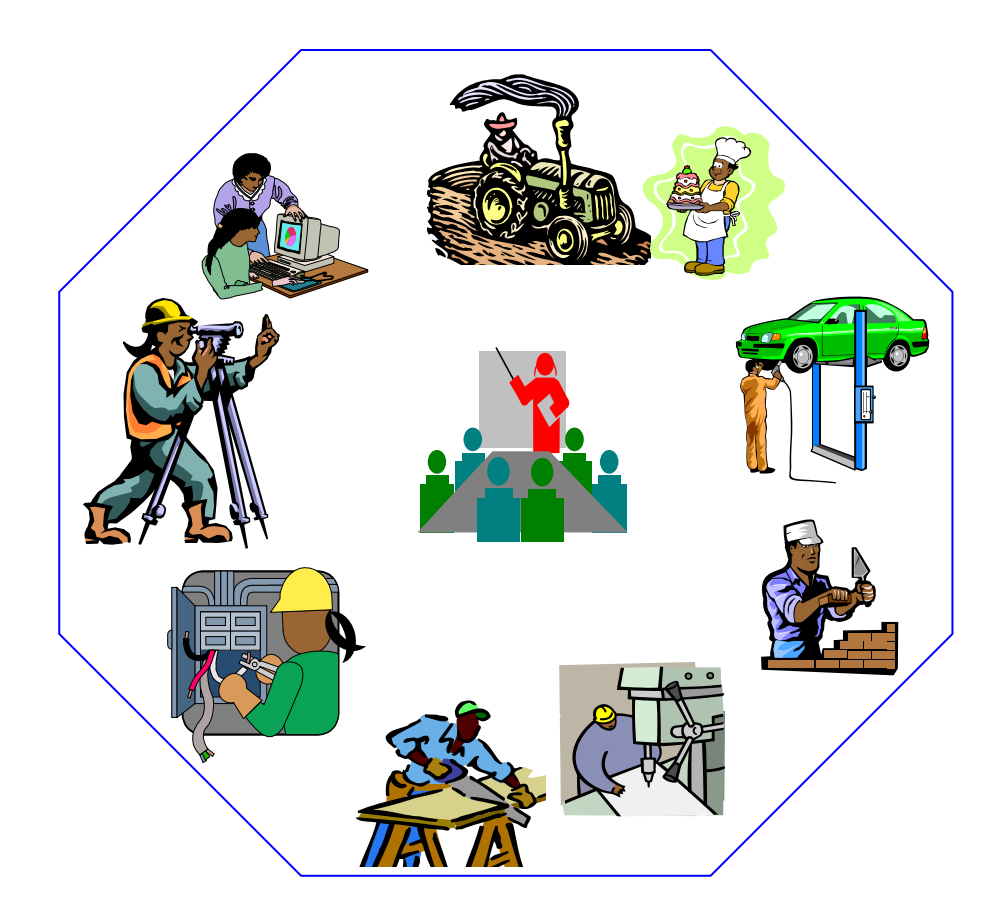

# **TVET CURRICULUM**

# **Based on December, 2021 Version-IV**

**Occupational standard (OS)**

**March, 2022 Adiss Ababa**

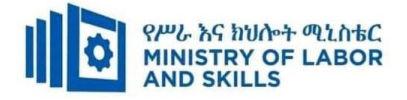

# **Preface**

The reformed TVET-System is an outcome-based system. It utilizes the needs of the labor market and occupational requirements from the world of work as the benchmark and standard for TVET delivery. The requirements from the world of work are analyzed and documented – taking into account international benchmarking – as occupational standards (OS).

In the reformed TVET-System, curricula and curriculum development play an important role with regard to quality driven TVET-Delivery. Curricula help to facilitate the learning process in a way, that trainees acquire the set of occupational competences (skills, knowledge and attitude) required at the working place and defined in the occupational standards (OS).

The curriculum development process has been actively supported and facilitated by **Ministry of Labor and Skills .**

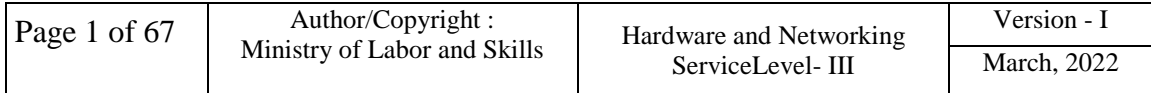

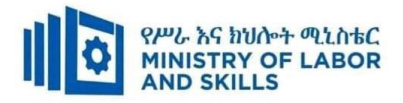

#### **TVET-Program Design**

#### **1.1. TVET-Program Title: Hardware and Networking Service Level III**

#### **1.2. TVET- Program Description**

The Program is designed to develop the necessary knowledge, skills and attitude of the learners to the standard required by the occupation. The contents of this program are in line with the occupational standard. Learners who successfully completed the Program will be qualified to work as a **Hardware and Network Service Technician** with competencies elaborated in the respective OS. Graduates of the program will have the required qualification to work in the **Economic Infrastructure Sector** in the field of **Hardware and Network Service**.

The prime objective of this training program is to equip the learners with the identified competences specified in the OS. Graduates are therefore expected to: Identify and Resolve Network Problems, Create Technical Documentation, Determine Best-Fit Topology , Monitor and Administer Stem and Network Security, Provide First Level Remote Help Desk, Configure and Administer Server, Install and manage Network protocols in accordance with the performance criteria described in the OS.

#### **1.3. TVET-Program Learning Outcomes**

The expected outputs of this program are the acquisition and implementation of the following units of competence –

EIS HNS3 011221 Determine Best-Fit Topology

EIS HNS3 021221 Install and Manage Network Protocols

EIS HNS3 031221 Configure and Administer Server

EIS HNS3 04 1221 Monitor and Administer System and Network Security

EIS HNS3 05 1221 Identify and Resolve Network Problems

EIS HNS3 061221 Provide First Level Remote Help Desk Support

EIS HNS3 071221 Create Technical Documentation

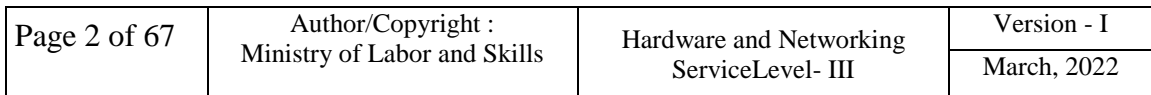

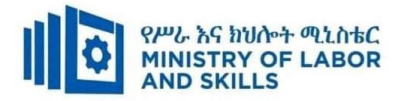

#### **Duration of the TVET-Program**

The Program will have duration of *310 hours* including the on school/ Institution training and on-the-job practice or cooperative training time. Such cooperative training based on realities of the industry, nature of the occupation, location of the TVET institution, and other factors will be considered in the training delivery to ensure that trainees acquire practical and workplace experience.

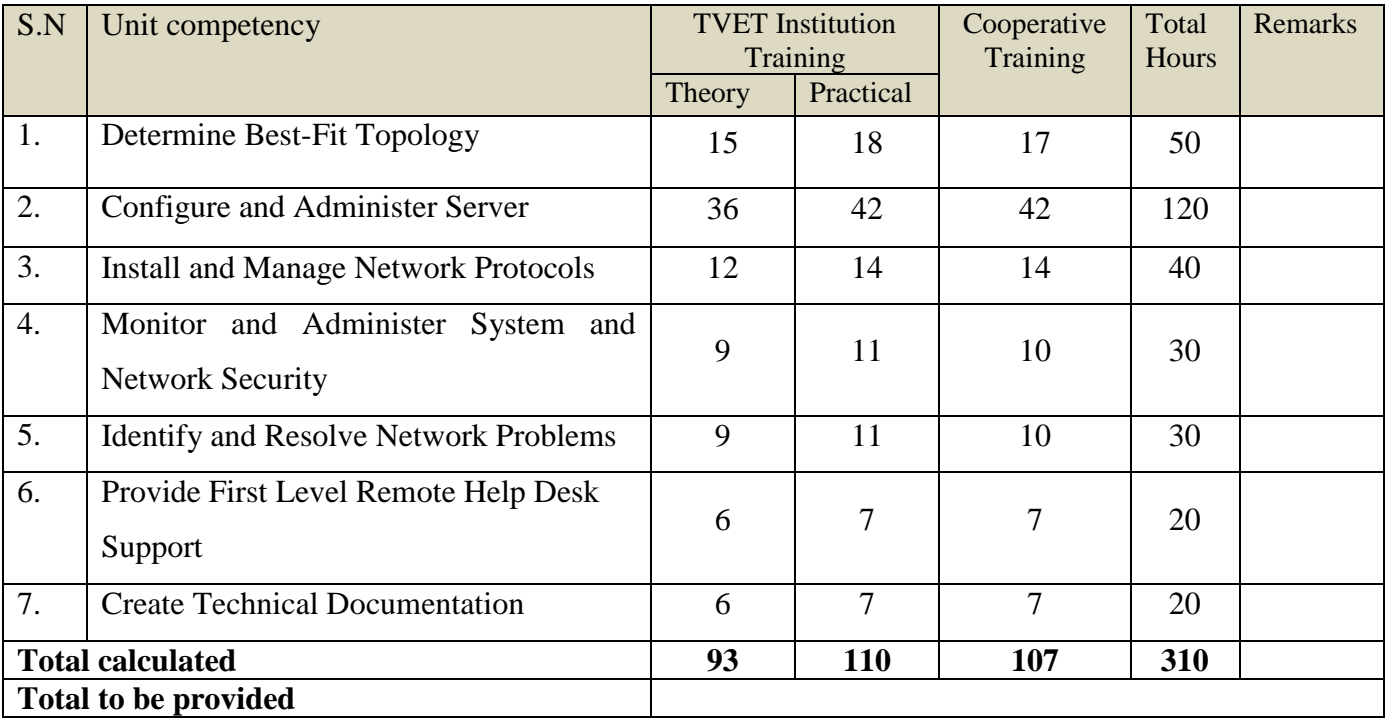

#### **1.4. Qualification Level and Certification**

Based on the descriptors elaborated on the Ethiopian National TVET Qualification Framework (NTQF) the qualification of this specific TVET Program is **"Level III".** 

The learner can exit after successfully completing the Modules in one level and will be awarded the equivalent institutional certificate on the level completed. The learner can also exit after completing any one learning module. However, only certificate of attainment or attendance (this is institutional discretion) will be awarded.

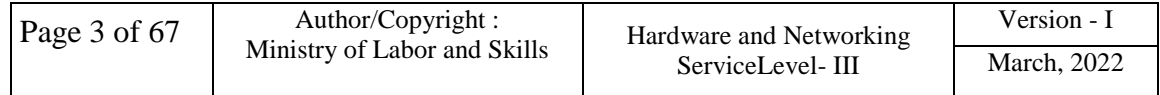

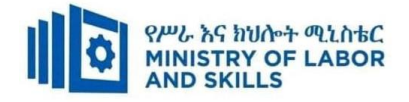

#### **1.5. Target Groups**

Any citizen **with or without disability** who meets the entry requirements under items 1.7 and capable of participating in the learning activities is entitled to take part in the Program.

#### **1.7 Entry Requirements**

The prospective participants of this program are required to possess the requirements or directive of the Federal TVET Agency.

#### **1.8 Mode of Delivery**

This TVET-Program is characterized as a formal Program on middle level technical skills. The mode of delivery is co-operative training. The Training-Institution and identified companies have forged an agreement to co-operate with regard to implementation of this program. The time spent by the trainees in the industry will give them enough exposure to the actual world of work and enable them to get hands-on experience.

The co-operative approach will be supported with school-based lecture-discussion, simulation and actual practice. These modalities will be utilized before the trainees are exposed to the industry environment.

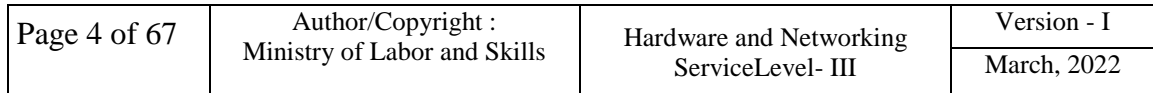

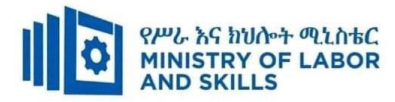

# **1.9. TVET – Program Structure**

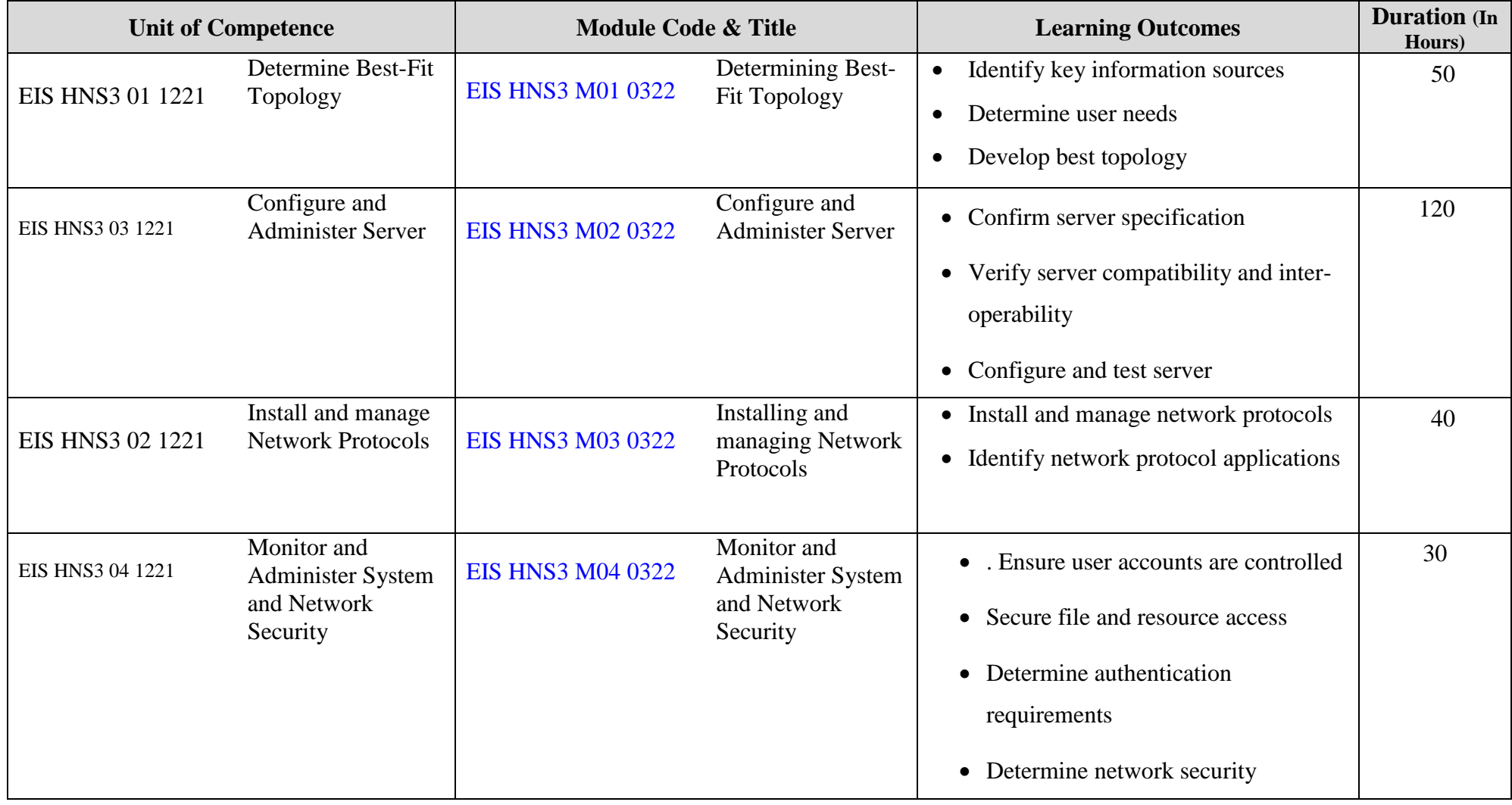

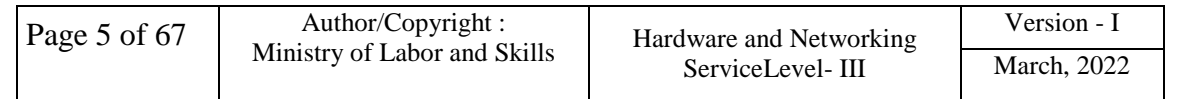

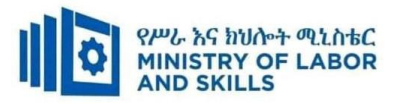

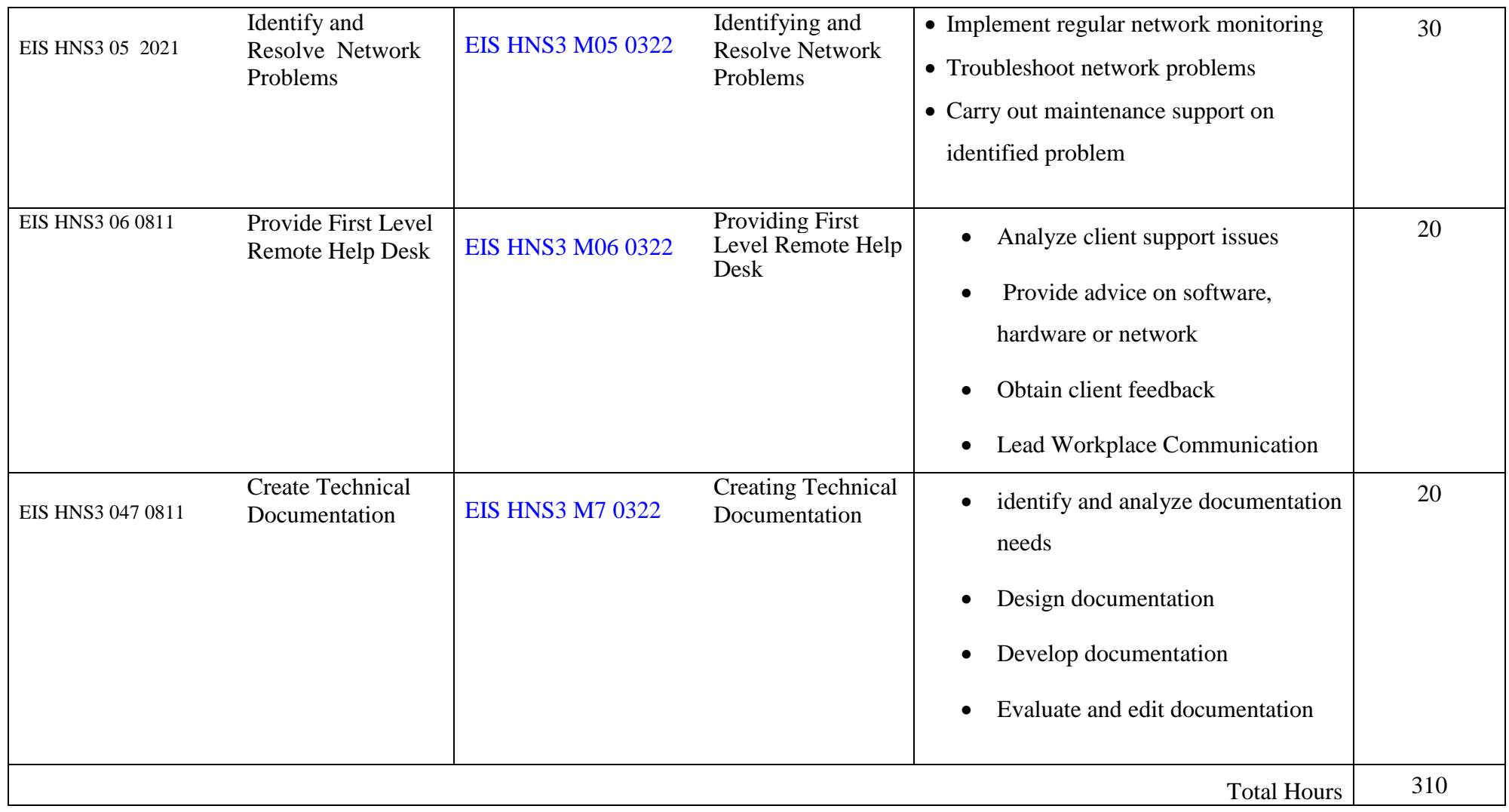

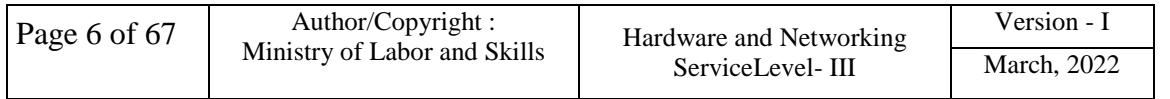

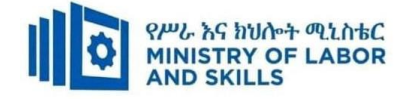

#### **1.10 Institutional Assessment**

Two types of evaluation will be used in determining the extent to which learning outcomes are achieved. The specific learning outcomes are stated in the modules. In assessing them, verifiable and observable indicators and standards shall be used.

The **formative assessment** is incorporated in the learning modules and form part of the learning process. Formative evaluation provides the trainee with feedback regarding success or failure in attaining learning outcomes. It identifies the specific learning errors that need to be corrected, and provides reinforcement for successful performance as well. For the teacher, formative evaluation provides information for making instruction and remedial work more effective.

**Summative Evaluation** the other form of evaluation is given when all the modules in the program have been accomplished. It determines the extent to which competence have been achieved. And, the result of this assessment decision shall be expressed in the term 'competent or not yet competent'.

Techniques or tools for obtaining information about trainees' achievement include oral or written test, demonstration and on-site observation.

#### **1.11 TVET Teachers Profile**

The teachers conducting this particular TVET Program are A Level and have satisfactory practical experiences or equivalent qualifications.

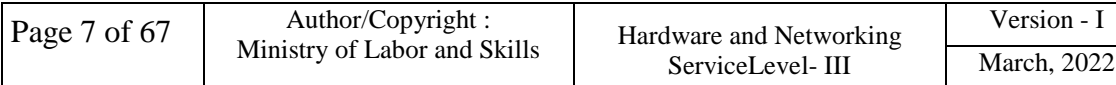

<span id="page-8-0"></span>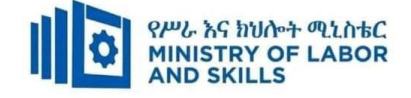

#### **LEARNING MODULE 01**

**TVET-PROGRAMME TITLE:** Hardware and Networking Service Level III

**MODULE TITLE**: Determining Best-Fit Topology

**MODULE CODE:** EIS HNS3 M01 0322

**NOMINAL DURATION: 40 Hours**

**MODULE DESCRIPTION**: This module covers the competence required to determine the most

appropriate way of networking computers to meet user needs and business requirement.

#### **LEARNING OUTCOMES**

At the end of the module the trainee will be able to:

- **LO1.**Identify key information sources
- **LO2.**Determine user needs

**LO3**. Develop best topology

#### **MODULE CONTENTS:**

**LO1.** Identify key information sources

- 1.1. Identifying information repositories
- 1.2. Reviewing current organizational documentation
- 1.3. Developing critical questions
- 1.4. Information gathering techniques

#### **LO2. Determine user needs**

- 2.1. Identifying user needs and establish requirements
- 2.2. Identifying network segments for proposed network requirements
- 2.3. Determining Segment needs using functional analysis
- 2.4. Estimating network traffics/loads

#### **LO3. Develop best topology**

- 3.1. overview of network topologies
- 3.2. Determining network resource requirements

3.2.1. Tools and equipment's

- 3.2.2. TCP/IP, Ethernet, hubs, adaptor cards
- 3.3. Analyzing physical environment features based on network design
- 3.4. Selecting appropriate network topology

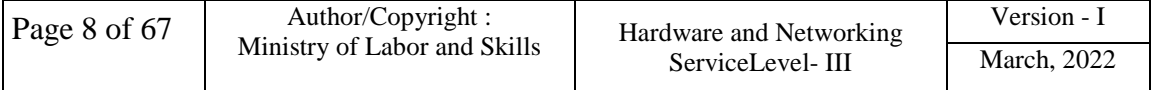

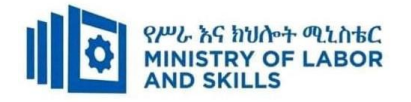

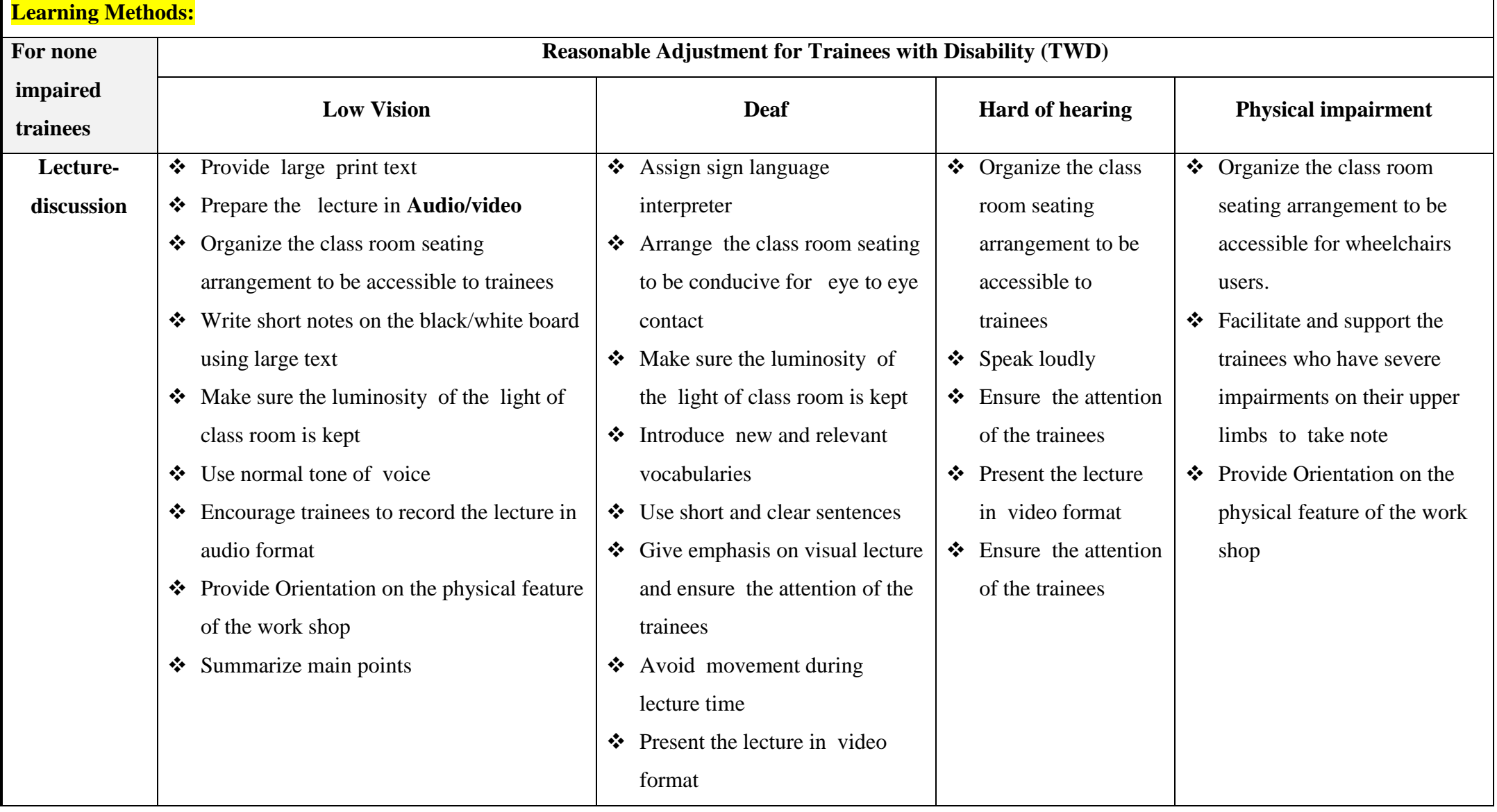

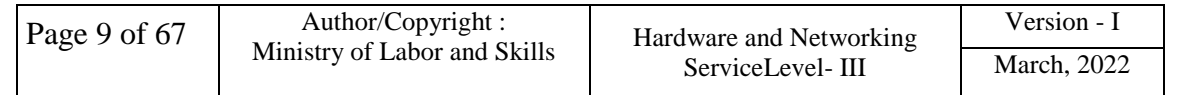

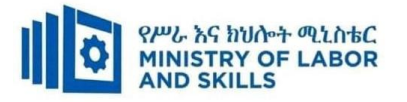

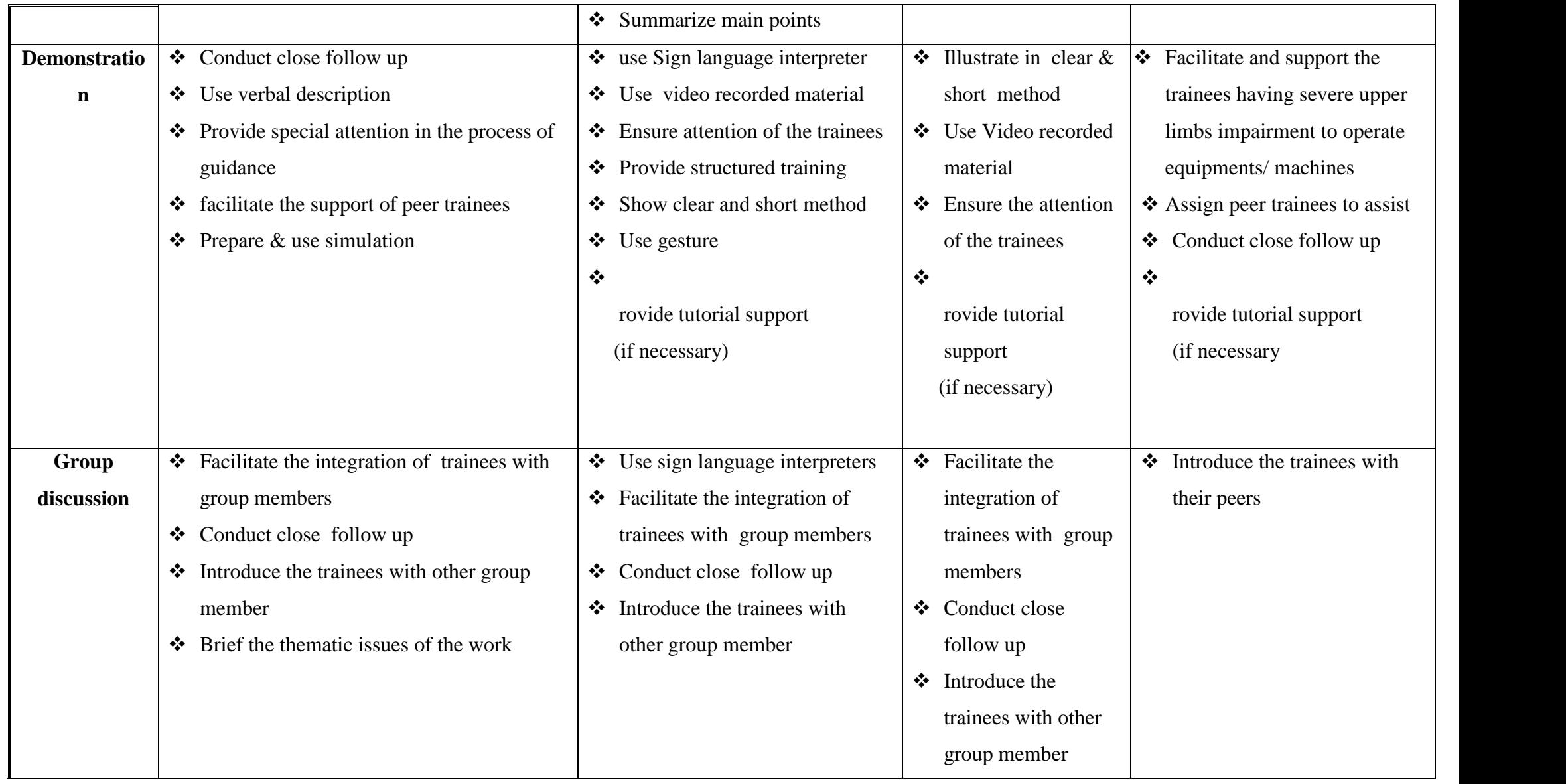

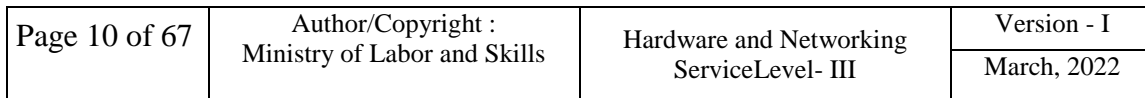

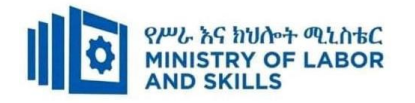

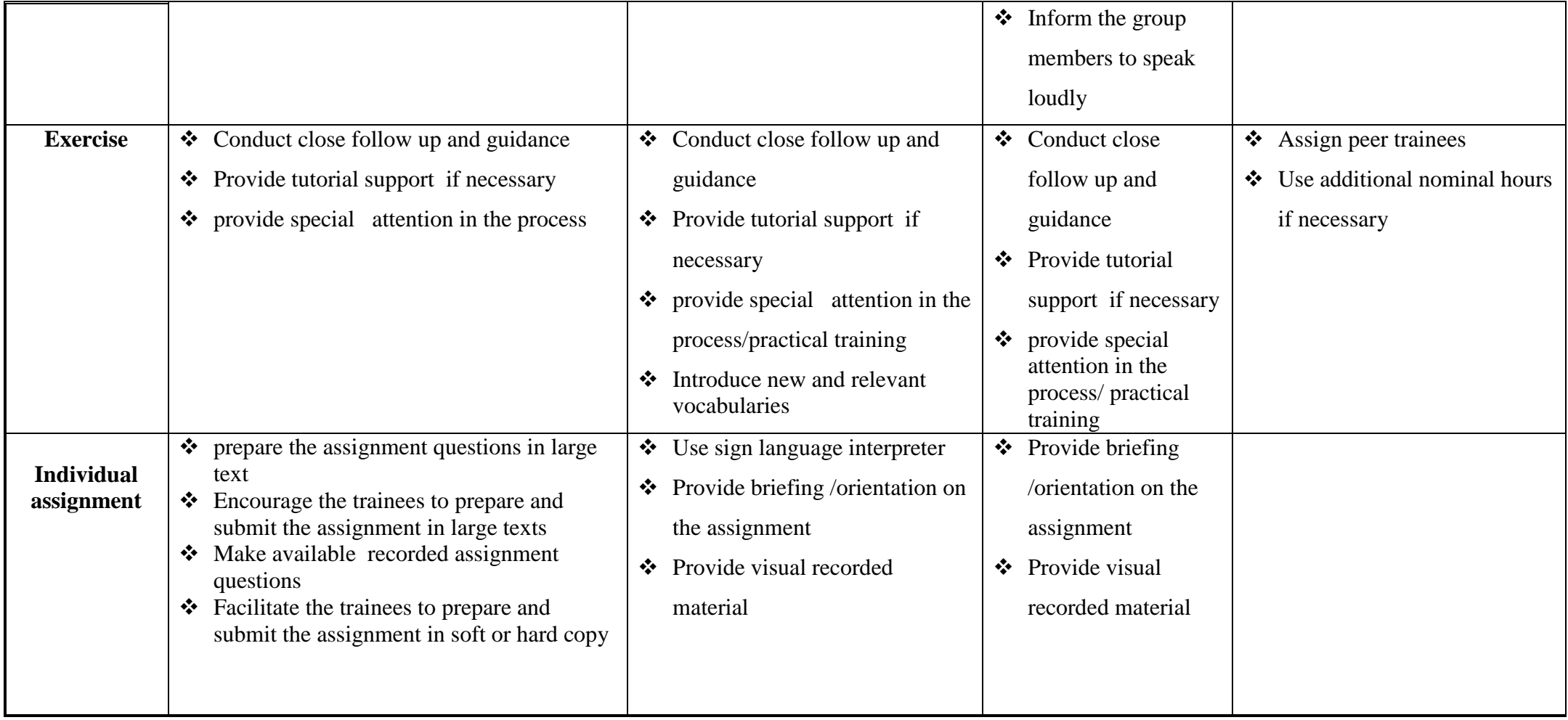

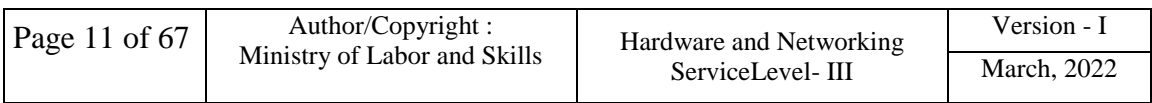

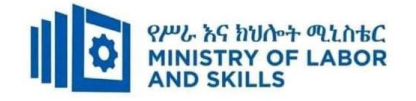

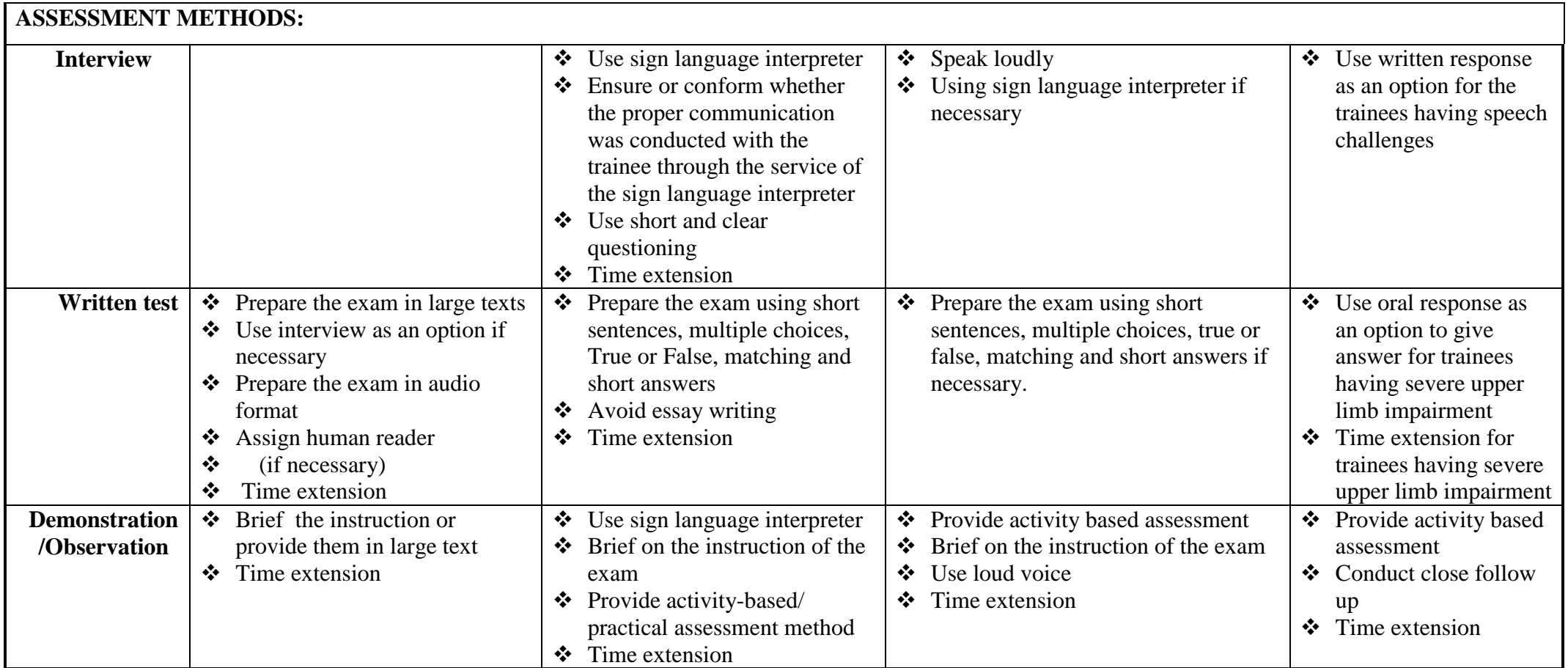

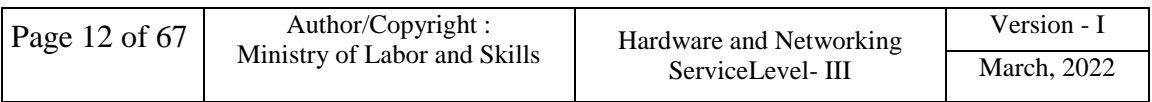

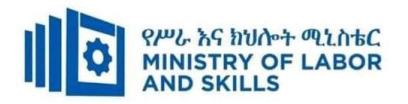

#### **LO1 Identify key information sources**

- Information repositories are identified across the business.
- Current organizational documentation is reviewed based on business requirements.
- Critical questions are developed to extract information from key stakeholders using a mixture of open and closed questions.
- Information gathering techniques are ensured to use a quality assurance methodology and meet budgetary constraints.

#### **LO2. Determine user needs**

- Different segments are identified for the proposed network based on business requirements.
- Segment needs are determined using network functional analysis.
- Traffic content and volumes are estimated based on business requirements.

#### **LO3. Develop best topology**

- Resource requirements for each network segment are determined on the basis of functional analysis.
- Features of the physical environment are analyzed based on network design.
- Costing process is conducted for possible topology options.
- Appropriate network topology is selected and documented based on business requirements and functional analysis.
- Hardware peripherals are tested and confirm client satisfaction, particular attention must be paid to possible impact on other systems and adjustments are made as required.

#### **Annex: Resource Requirements**

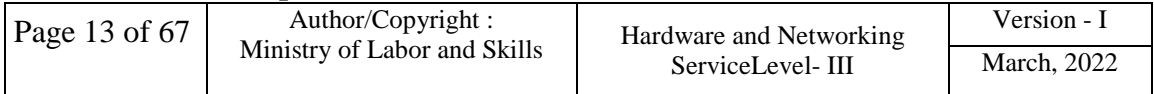

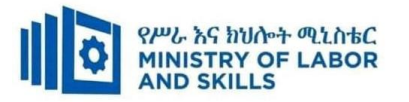

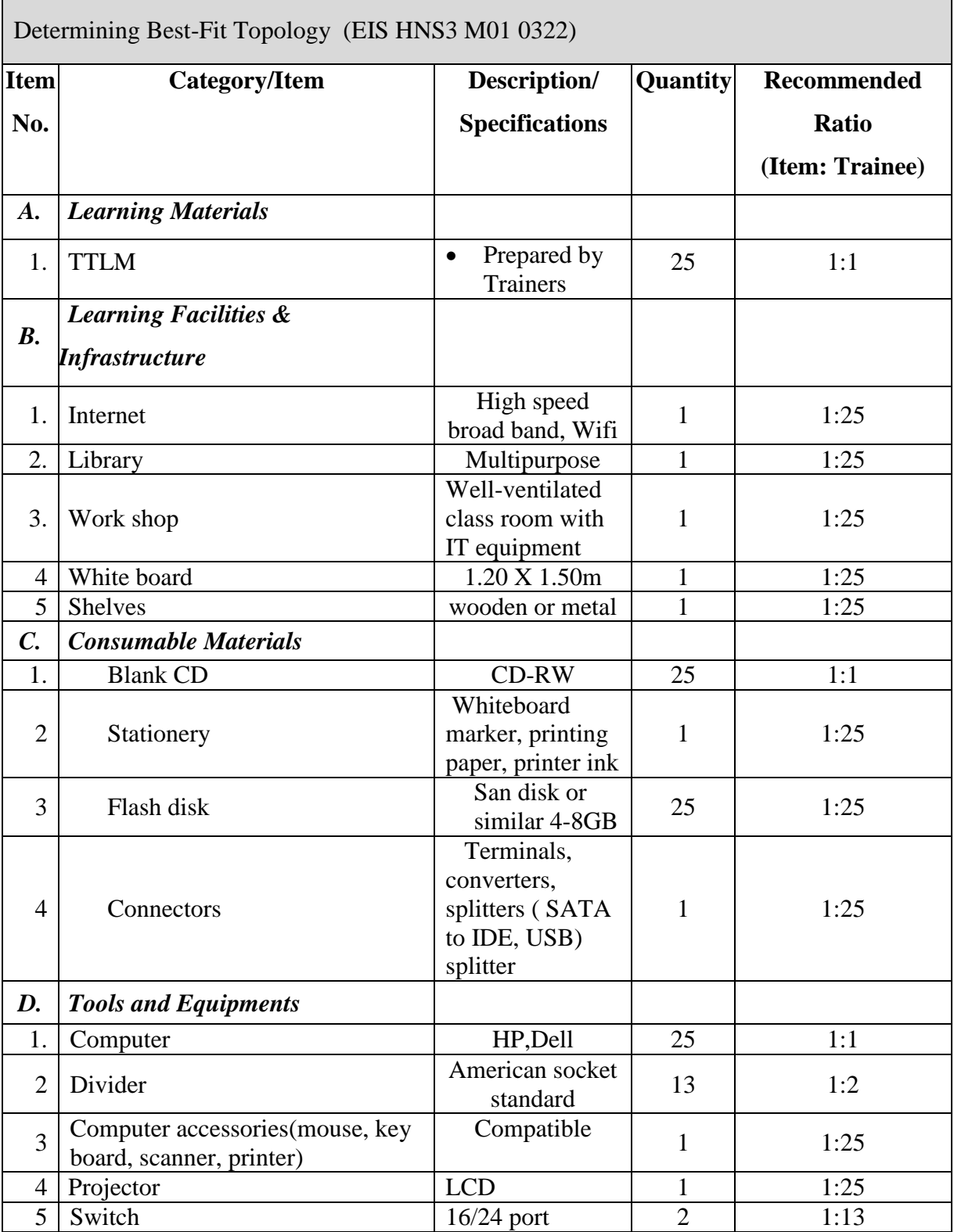

<span id="page-14-0"></span>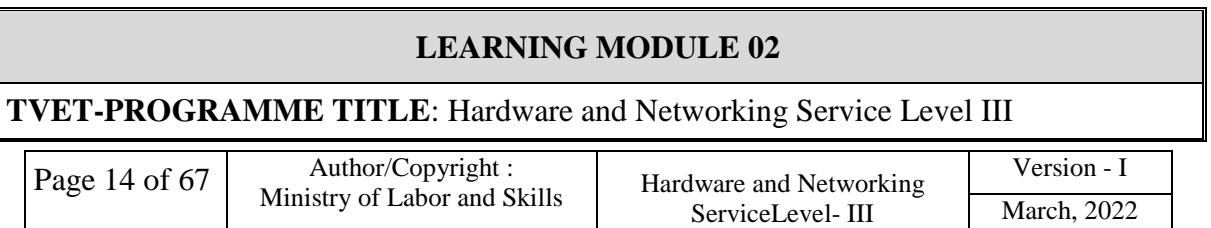

L

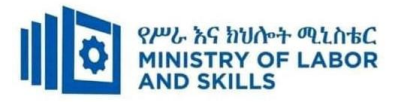

#### **MODULE TITLE:** Configuring and Administering Server

**MODULE CODE:** EIS HNS3 M02 0322

#### **NOMINAL DURATION: 100 hours**

**MODULE DESCRIPTION**: This module defines the competence required to build,

configure and test server

#### **LEARNING OUTCOMES**

At the end of the module the learner will be able to:

**LO1**. Confirm server specification

#### **LO2**. Verify server compatibility and inter-operability

**LO3**. Configure and test server

#### **MODULE CONTENTS:**

#### **LO1. Confirm server specification**

- 1.1.Overview of Server Operating System
- 1.2.Confirming network operating system, server applications and server Design
- 1.3.Identifying product, vendor architecture and equipment
- 1.4.Identifying technology and resource

#### **LO2. Verify server compatibility and inter-operability**

- 2.1. Reviewing Hardware and software to ensure compatibility
- 2.2. Obtaining all hardware required
- 2.3. Installing required operating system and software
- 2.4. Installing additional tools or third-party software
- 2.5. Patching operating system and applications

#### **LO3. Configure and test server**

- 3.1. Configuring server
	- 3.1.1 Active Directory domain services(ADDS)
	- 3.1.2 Active Directory Lightweight directory services(ADLDS)
	- 3.1.3 DNS server

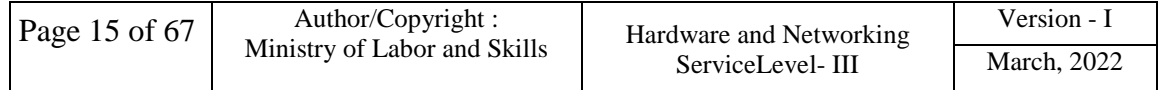

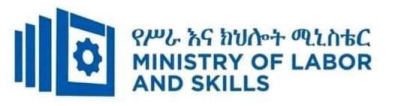

- 3.1.4 DHCP servers
- 3.1.5 Hyper-V
- 3.1.6 Active directory certificate services
- 3.1.7 File services
- 3.1.8 Pint services
- 3.1.9 Streaming media services
- 3.1.10 Windows server Update Server(WSUS)
- 3.1.11 Active directory rights management server
- 3.1.12 Web server(IIS)
- 3.1.13 Routing and remote access server
- 3.2. Defining scope and applicability of testing
- 3.3. Developing test plan
- 3.4. Running system test
- 3.5. Analyzing error report and making changes
- 3.6. Validating changes or additions against specifications

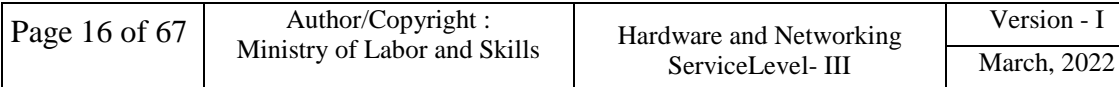

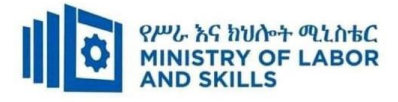

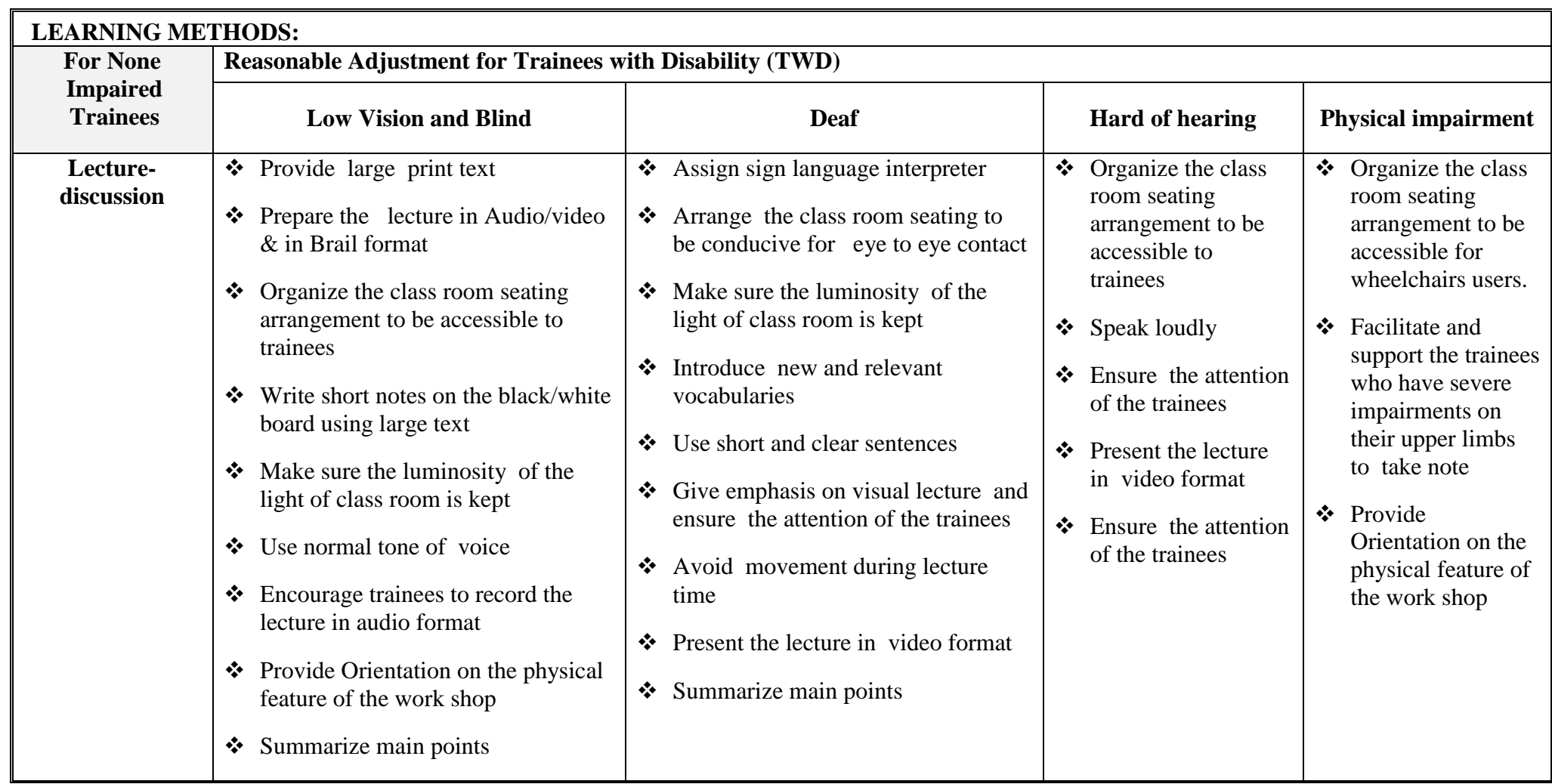

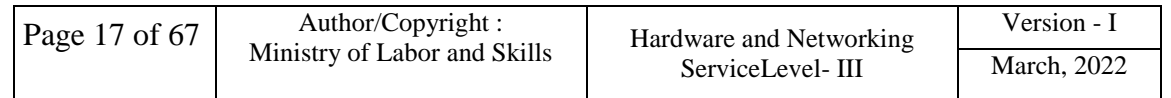

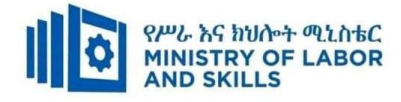

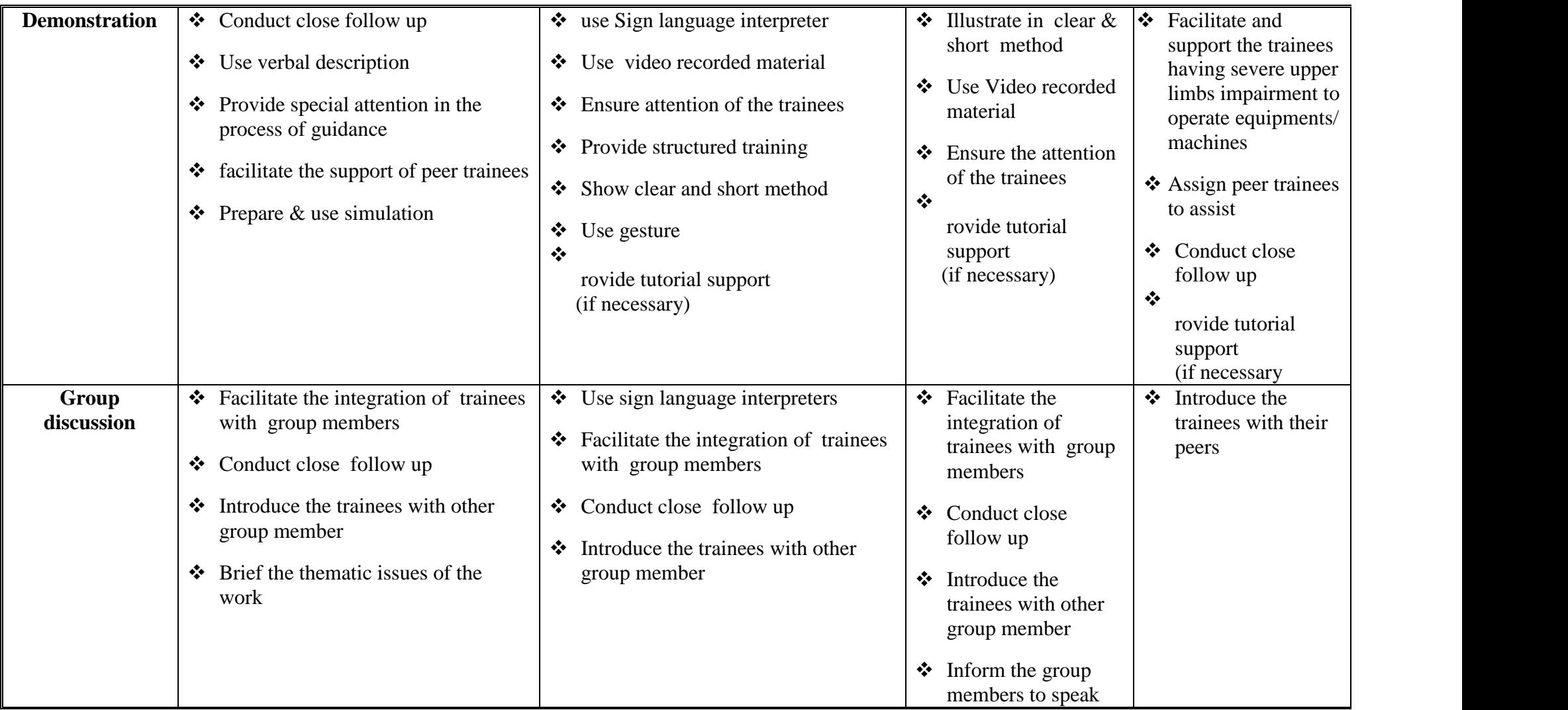

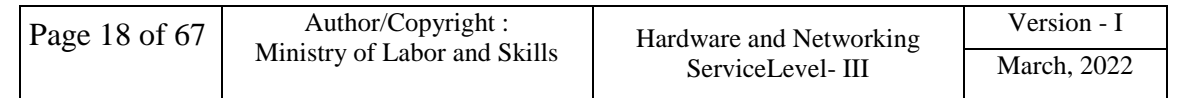

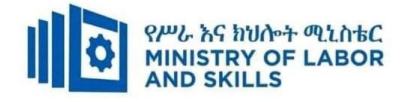

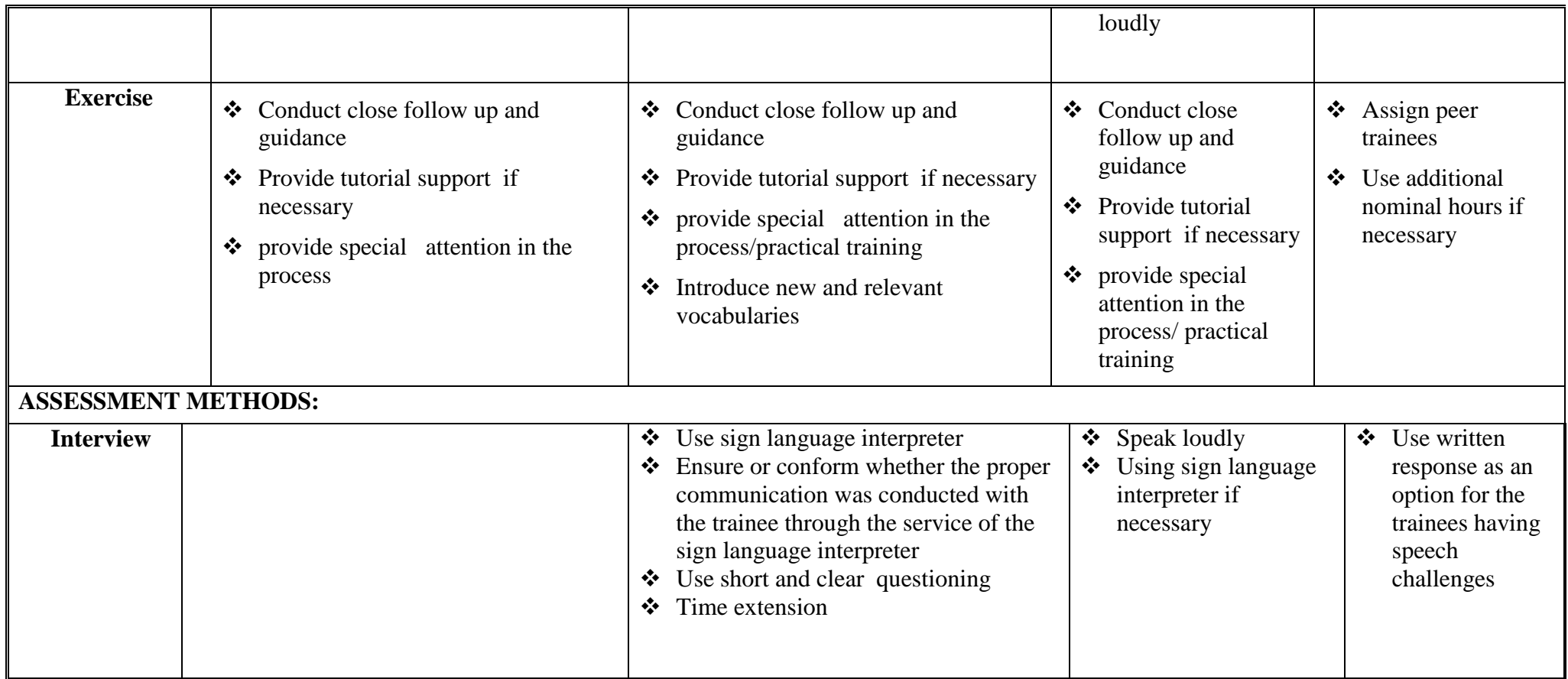

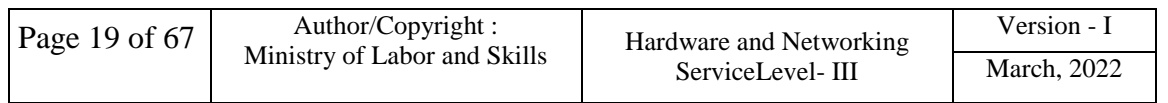

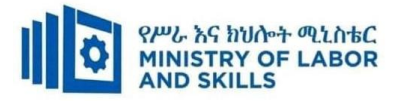

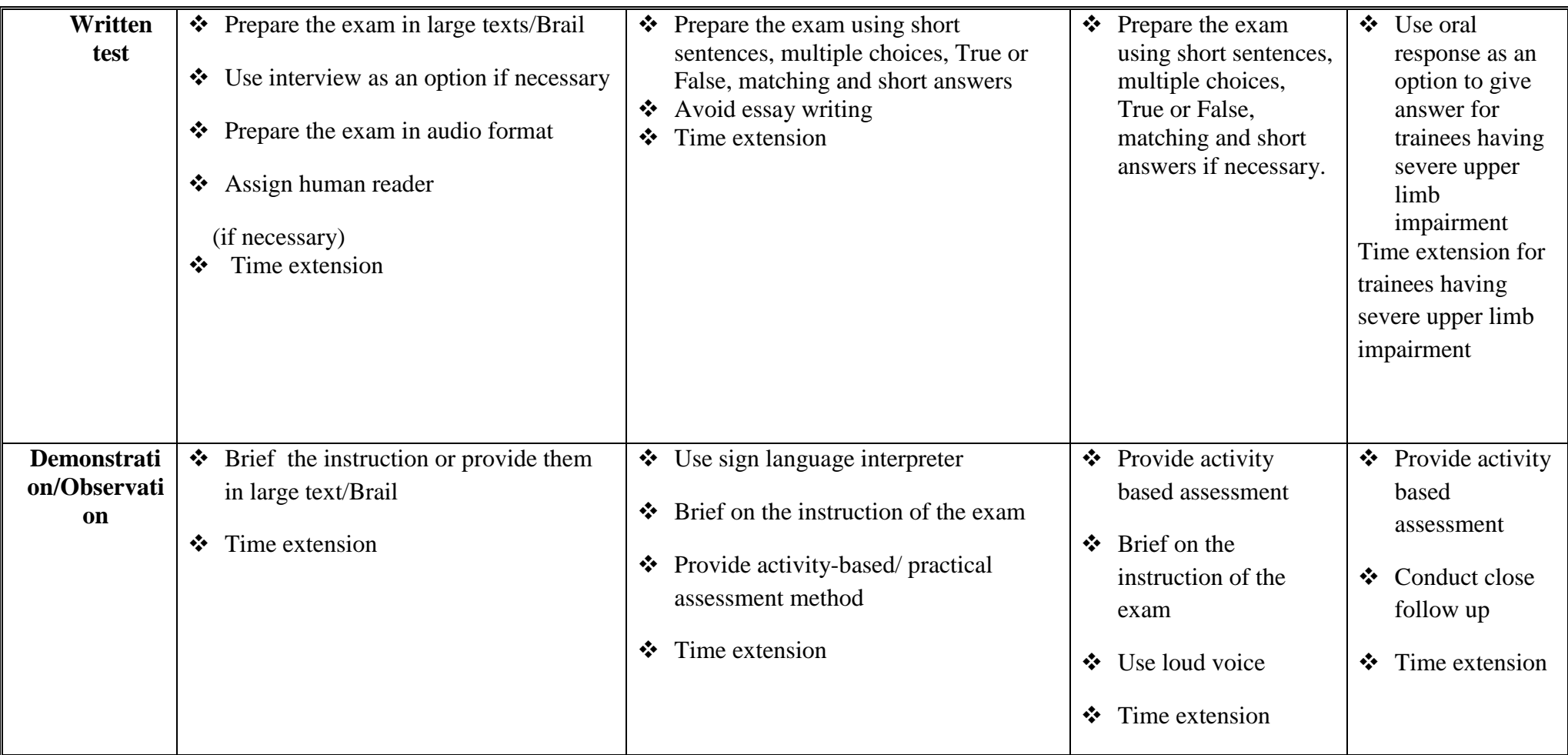

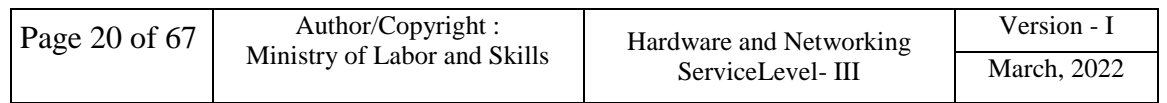

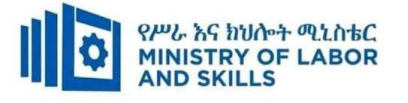

#### **LO1. Confirm server specification**

- Network operating system, server applications and server design are confirmed with client and system need.
- Product, vendor architecture and equipment specifications are identified according to the system need.
- Technology and resource are identified within business requirements and budget.

#### **LO2. Verify server compatibility and inter-operability**

- Hardware and software are reviewed to ensure compatibility.
- All hardware required is obtained for server installation.
- Required operating system and software is Installed for proper function.
- Additional tools or third-party software is installed as required by the created design.
- Operating system and applications is patched to ensure security and reliability.

#### **LO3. Configure and test server**

- Server is configured as required by technical requirements.
- Scope and applicability of the testing is defined against technical requirements.
- Test plan is developed with reference to resources and network impact.
- System testing is run according to test plan and record outcomes.
- Error report is analyzed and changes are made as required.
- Changes or additions are validated against specifications.

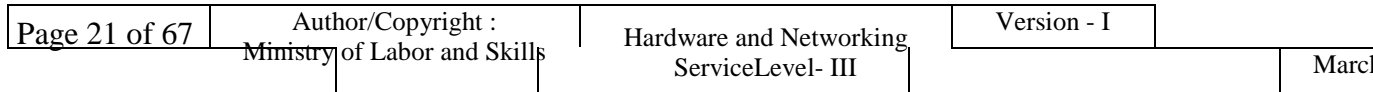

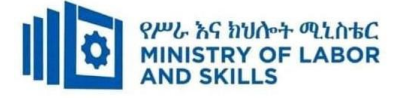

# **Annex: Resource Requirements**

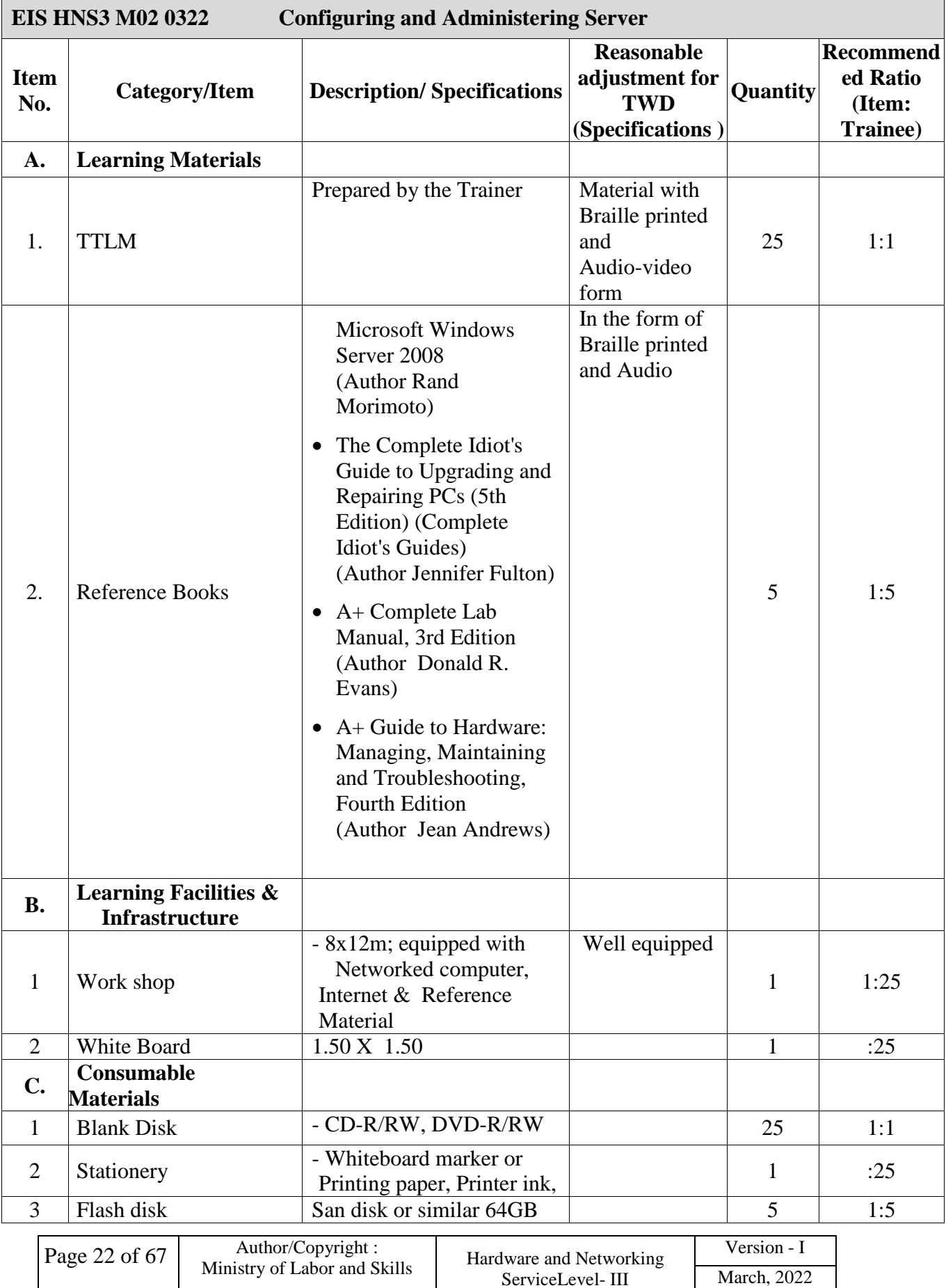

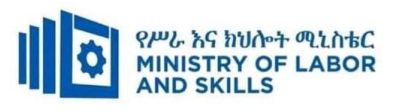

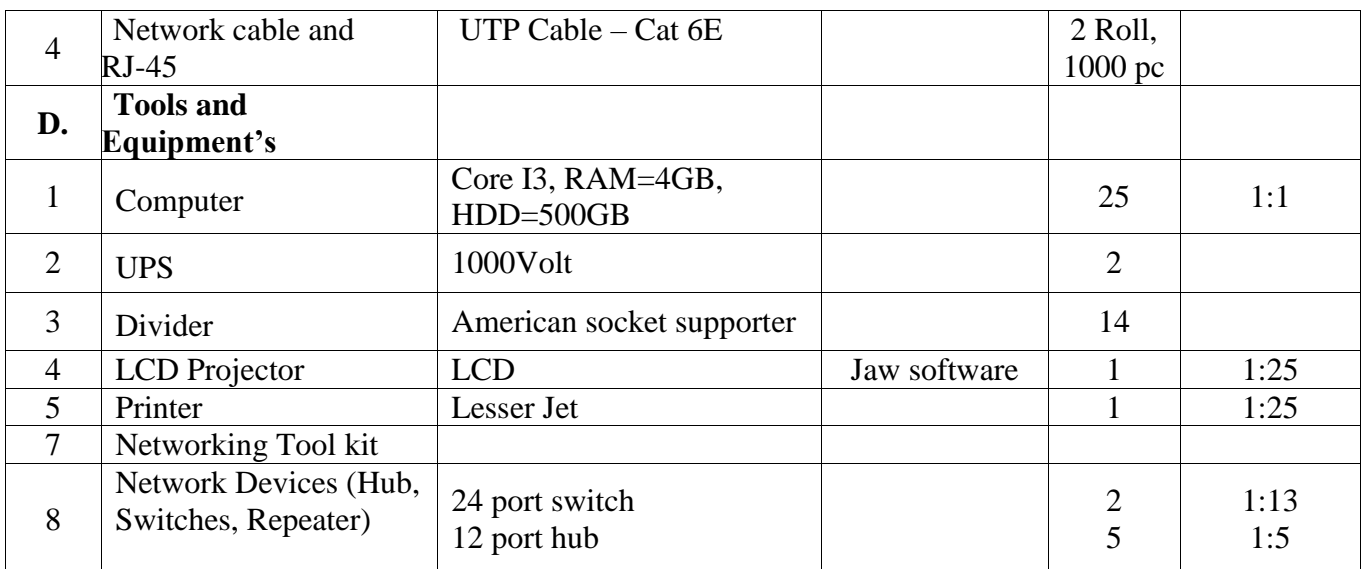

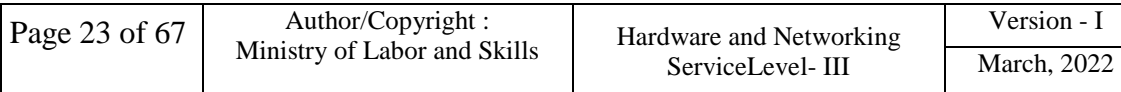

<span id="page-24-0"></span>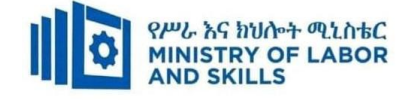

#### **LEARNING MODULE 03**

**MODULE TITLE:**Installing and Managing Network Protocols

**MODULE CODE**: EIS HNS3 M03 0322

#### **NOMINAL DURATION: 50 Hours**

**MODULE DESCRIPTION**: This module covers the performance outcomes, skills and

knowledge required to install and manage network protocols in a networking environment

#### **LEARNING OUTCOMES**

At the end of the module the trainee will be able to:

**LO1.**Install and manage network protocols

**LO2.**Identify network protocol applications

#### **MODULE CONTENTS:**

#### **LO1. Install and manage network protocols**

- 1.1.Overview of network protocols services
- 1.2.Selecting, testing and validating appropriate network protocol services
- 1.3.Designing a network addressing system, with subnet and host IDs
	- 1.3.1. IP class address classes
	- 1.3.2. IP address Sub netting
- 1.4.Configuring and testing IP address

#### **LO2. Identify network protocol application**

- 2.1. Common network protocol applications
- 2.2. Evaluating user requirement and recommend network-protocol services
- 2.3. Applying IP addressing scheme
- 2.4. Network layers

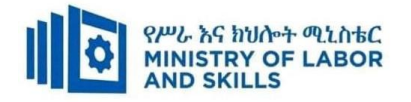

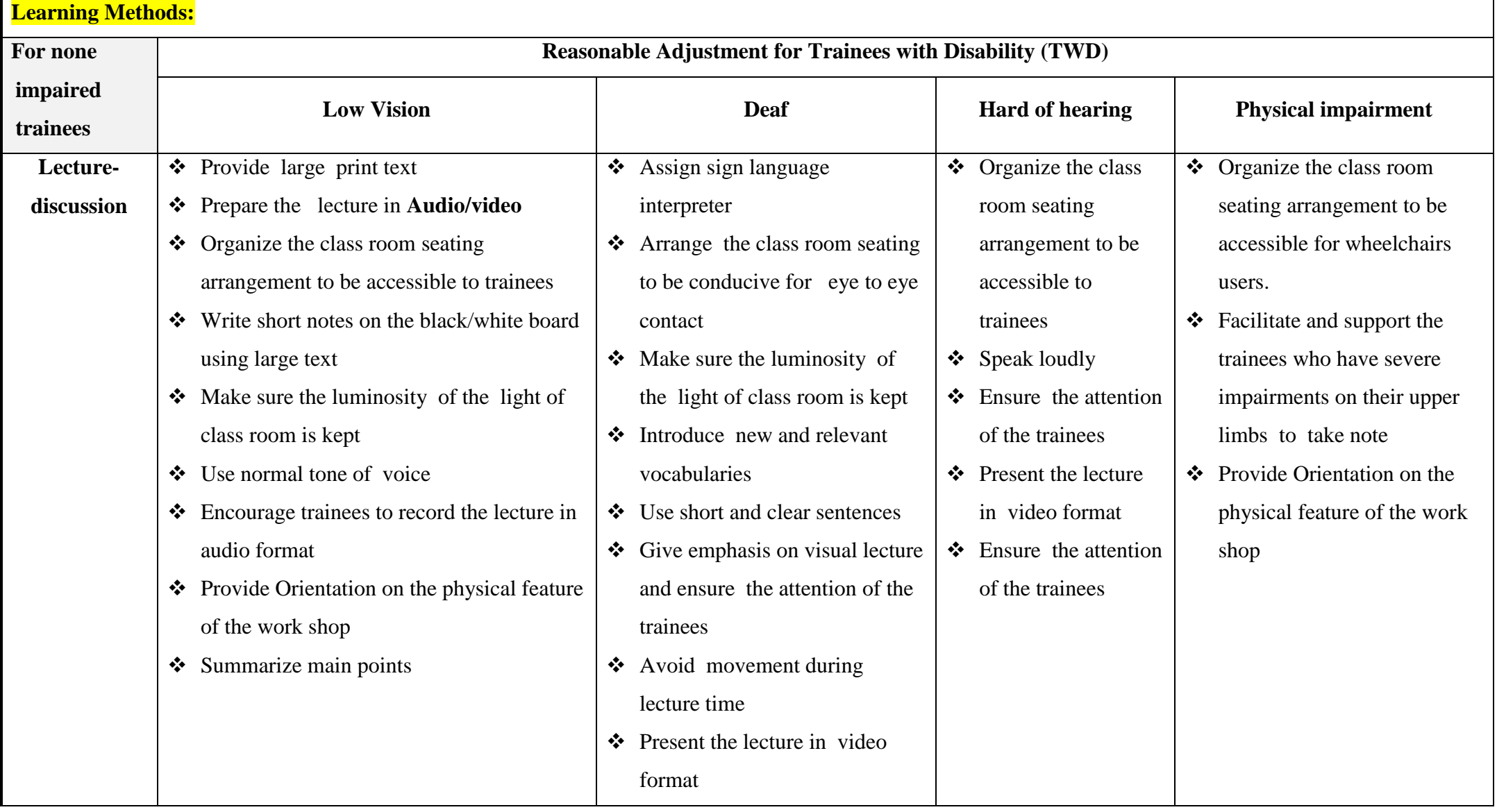

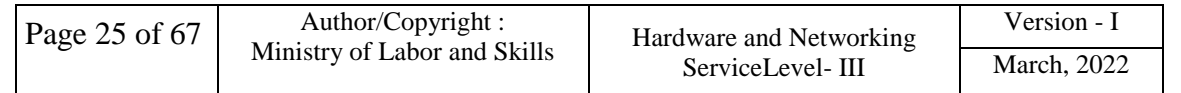

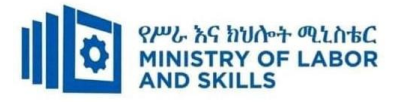

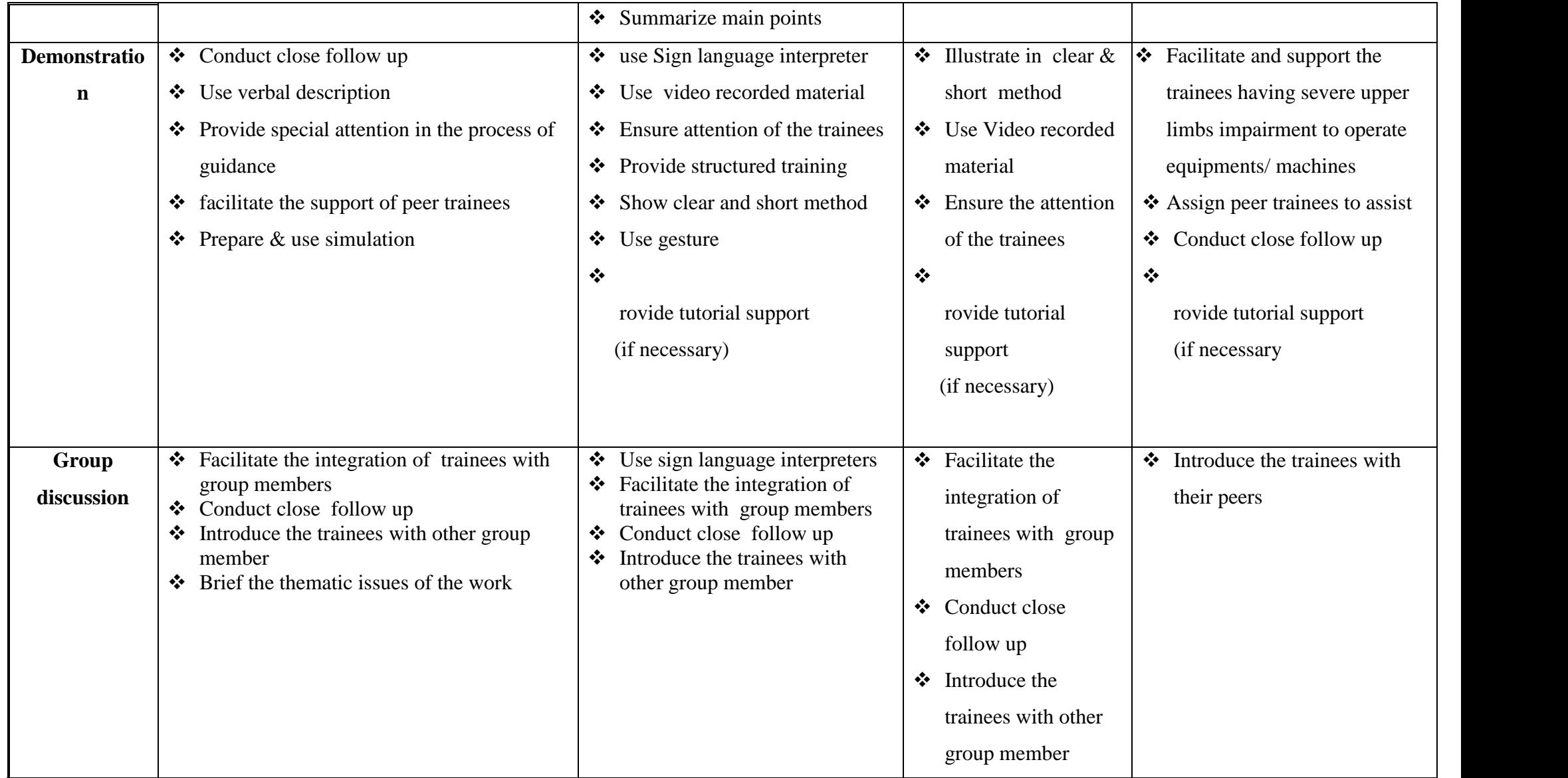

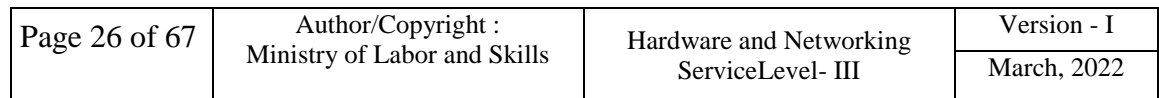

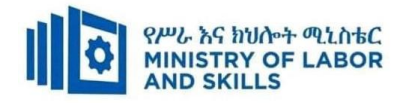

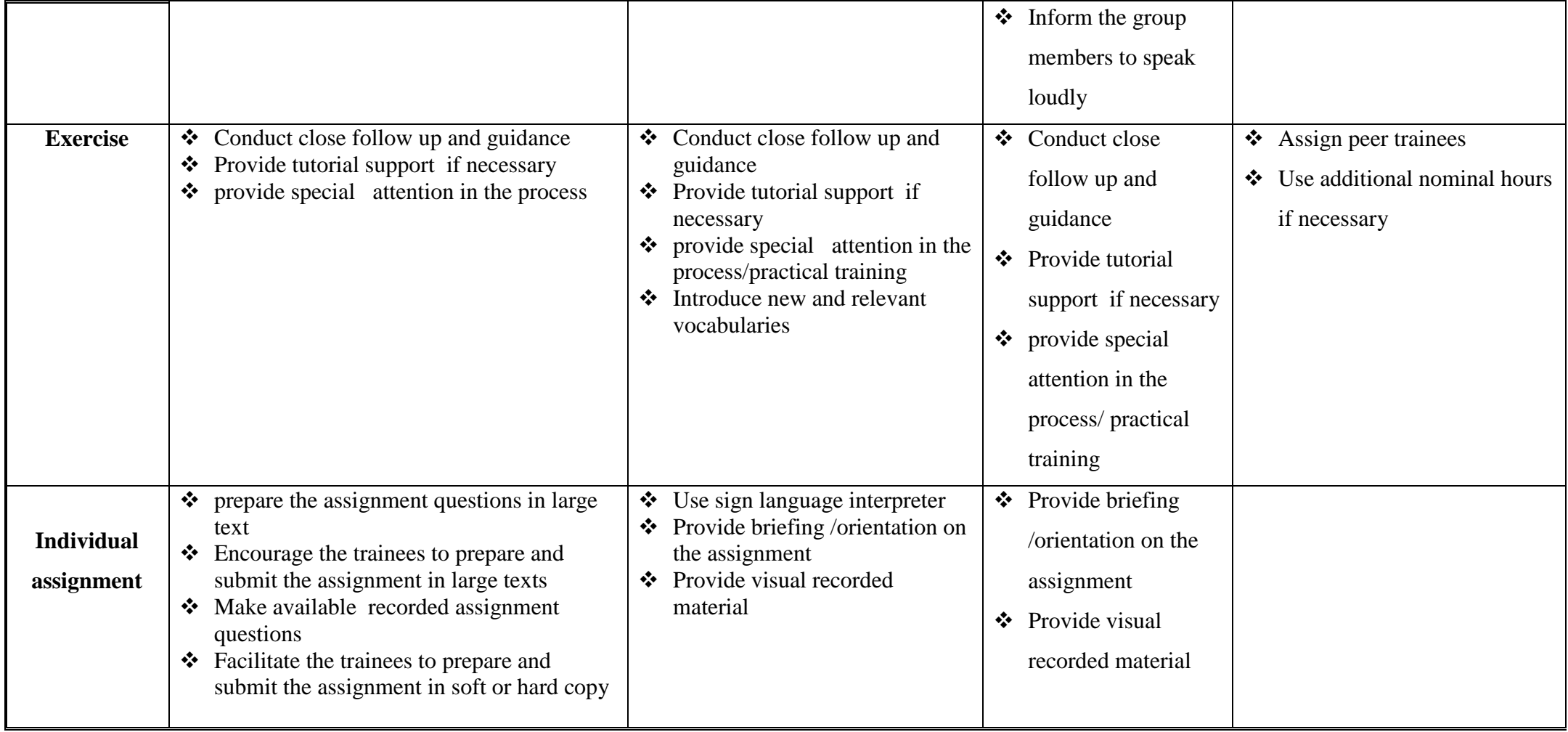

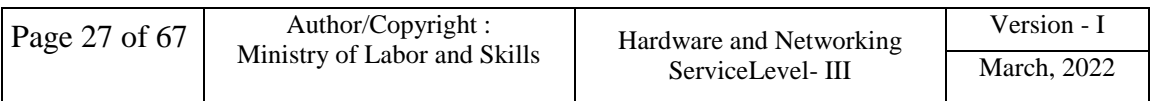

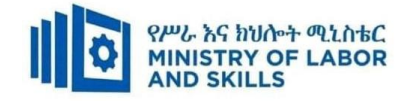

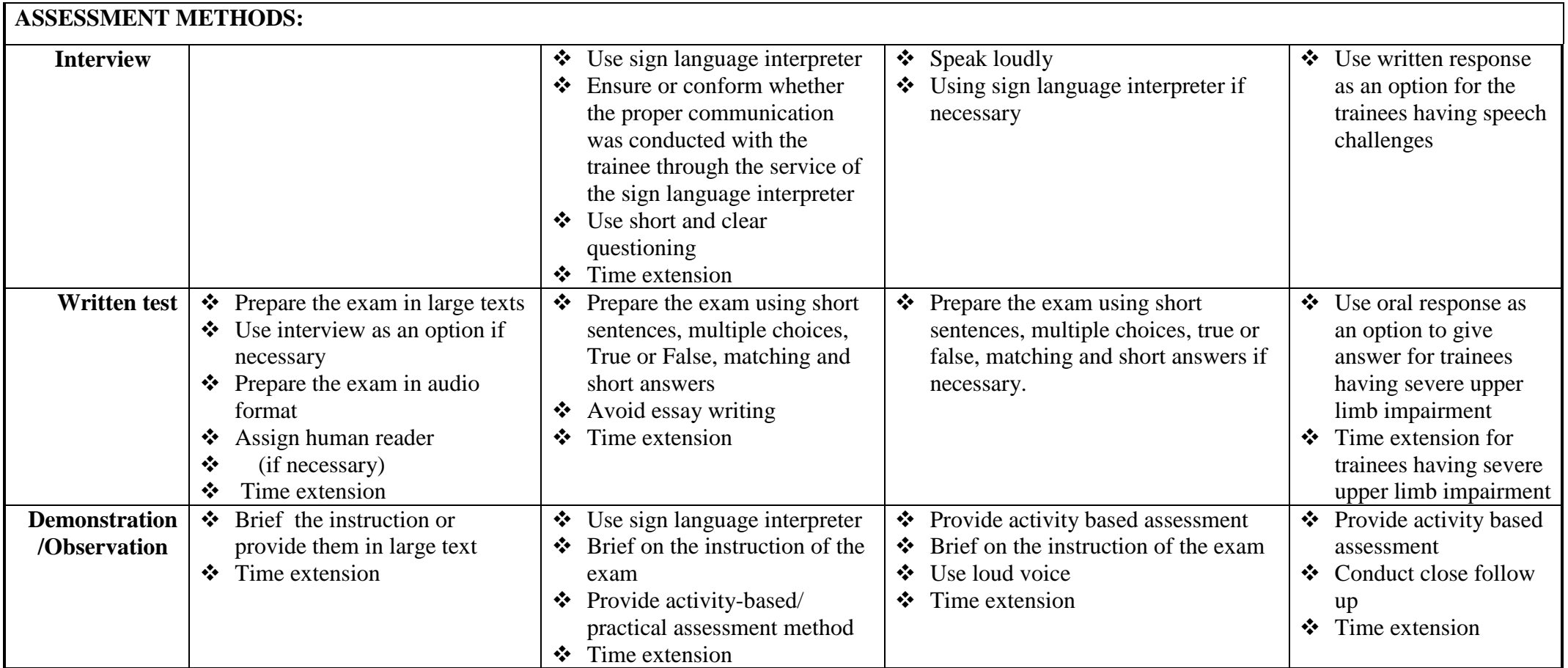

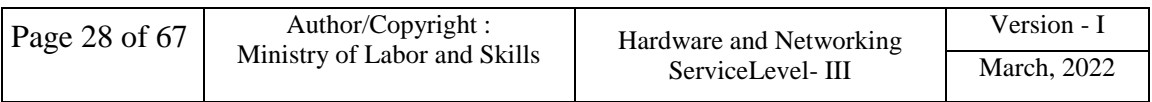

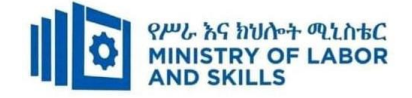

**LO1.** Install and manage network protocols

- Select, test and validate appropriate network protocol services
- Design a network addressing system, with subnet and host IDs, including appropriate devices
- Configure hosts and workstations to use IP addresses either manually or through automatic allocation of addresses, such as found with dynamic host configuration protocol (DHCP)

**LO2.** Identify network protocol applications

- Review a range of well-known network protocol applications
- Evaluate client user requirement and recommend network-protocol services
- Apply IP addressing scheme according to approved policy and procedures

**Annex: Resource Requirements**

**Installing and Managing Network Protocols** (EIS HNS3 M03 0322)

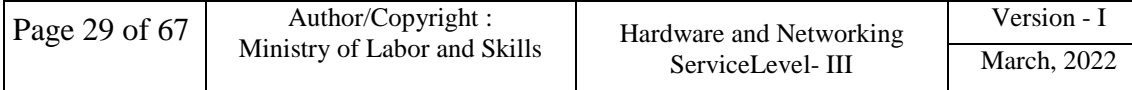

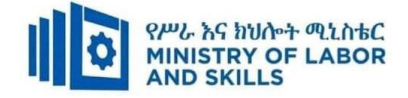

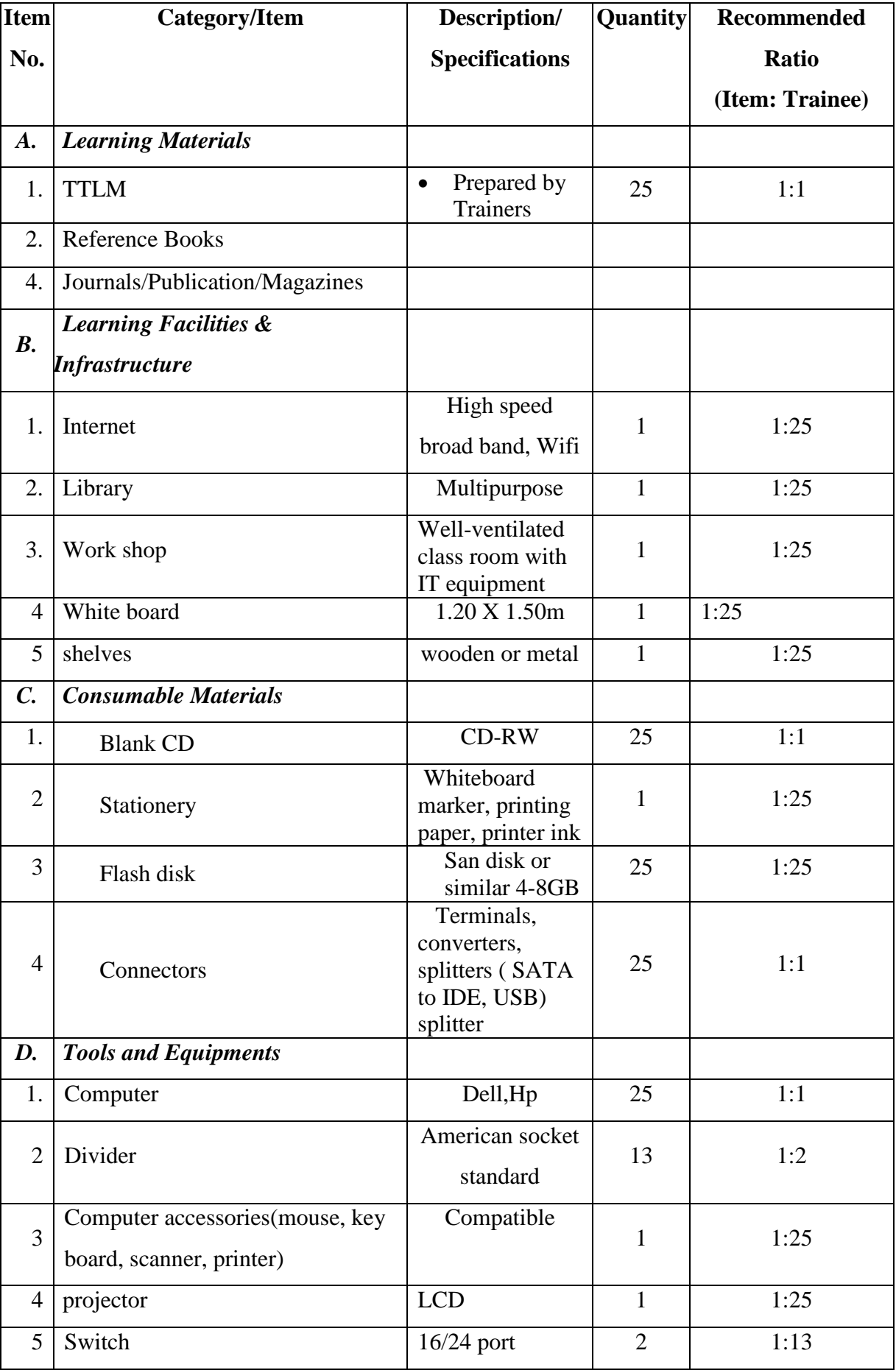

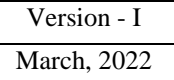

<span id="page-31-0"></span>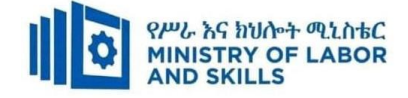

#### **LEARNING MODULE 04**

**TVET-PROGRAMME TITLE:** Hardware and Networking service Level III

**MODULE TITLE**: Monitoring and Administering System and Network Security

**MODULE CODE**: EIS HNS3 M04 0322

**NOMINAL DURATION: 30 hours**

**MODULE DESCRIPTION**: This Module defines the competence required to monitor and administer security functions of a system.

#### **LEARNING OUTCOMES**

At the end of the module the learner will be able to:

- **LO1.** Ensure user accounts are controlled
- **LO2**. Secure file and resource access
- **LO3**. Determine authentication requirements
- **LO4**. Determine network security

#### **MODULE CONTENTS:**

#### **LO1. Ensure user accounts are controlled**

- 1.1.Modifying default user settings to confirm security policy
- 1.2.Displaying legal notices at logon
- 1.3.Using utilities to check strength of passwords and complexity
- 1.4.Reviewing password procedures
- 1.5.Identifying security gaps and taking action

#### **LO2. Secure file and resource access**

- 2.1. Reviewing inbuilt operating system security and accessing features
- 2.2. Developing or reviewing file security categorization scheme
- 2.3. Understanding the role of users in security setting
- 2.4. Implementing and scheduling virus checking process

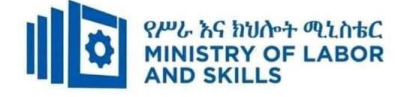

# **LO3. Determine authentication requirements**

3.1. Determining user and enterprise security requirements

3.2. Identifying and analyzing authentication options

3.3. Selecting most appropriate authentication and authorization processes

#### **LO4. Determine network security**

4.1.Sharing user resources access via a network

4.2. Monitoring and recording Security threats

4.3. Updating the latest antivirus signatures

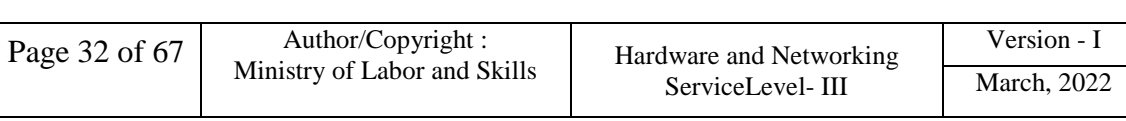

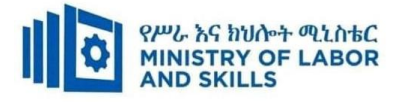

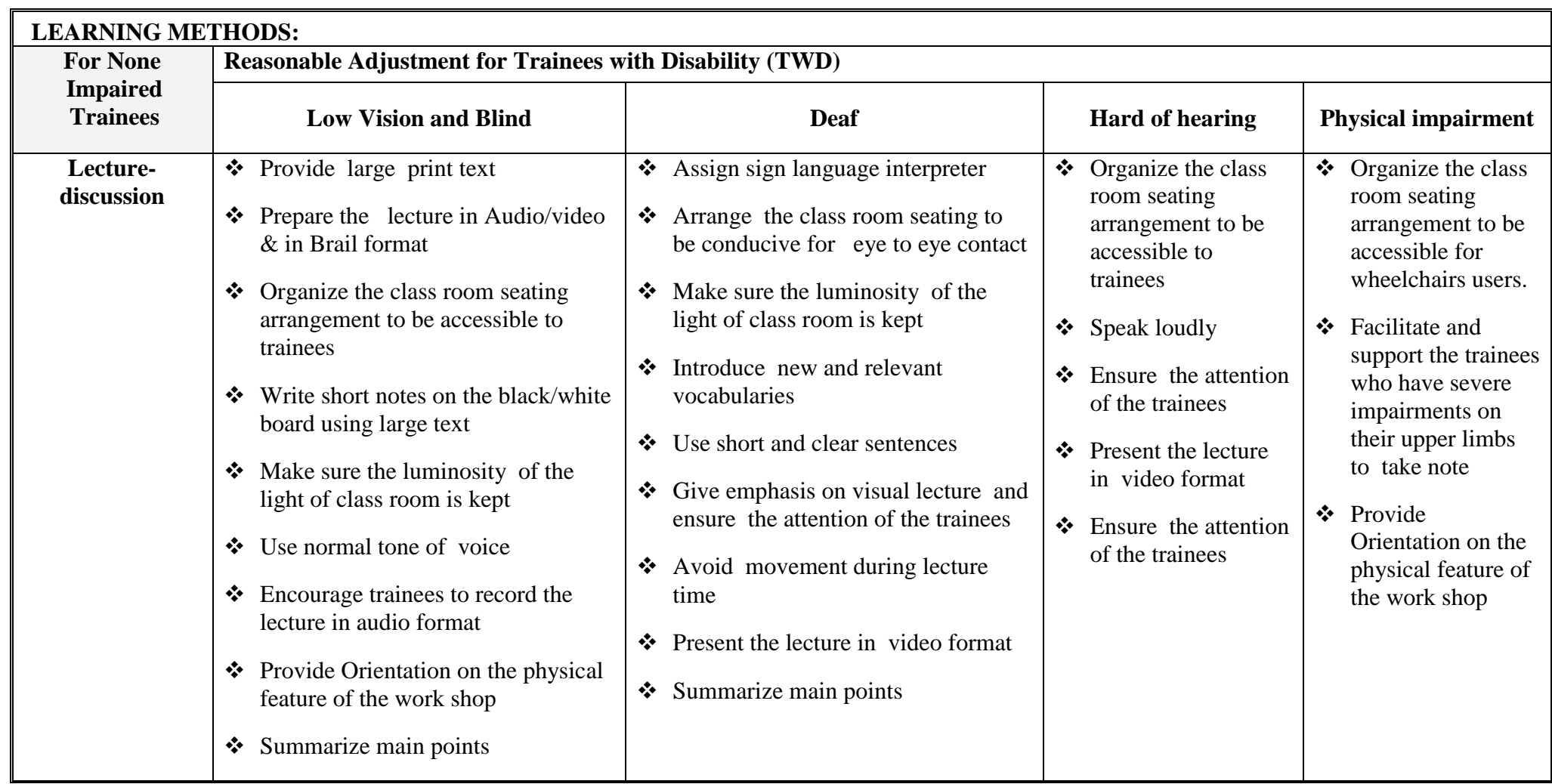

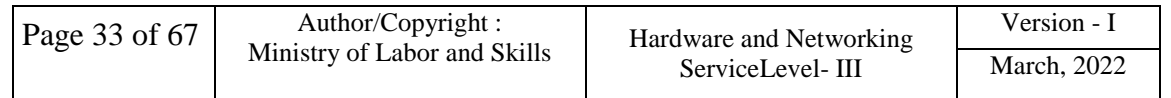

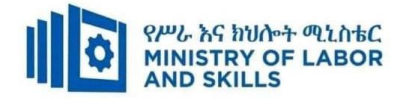

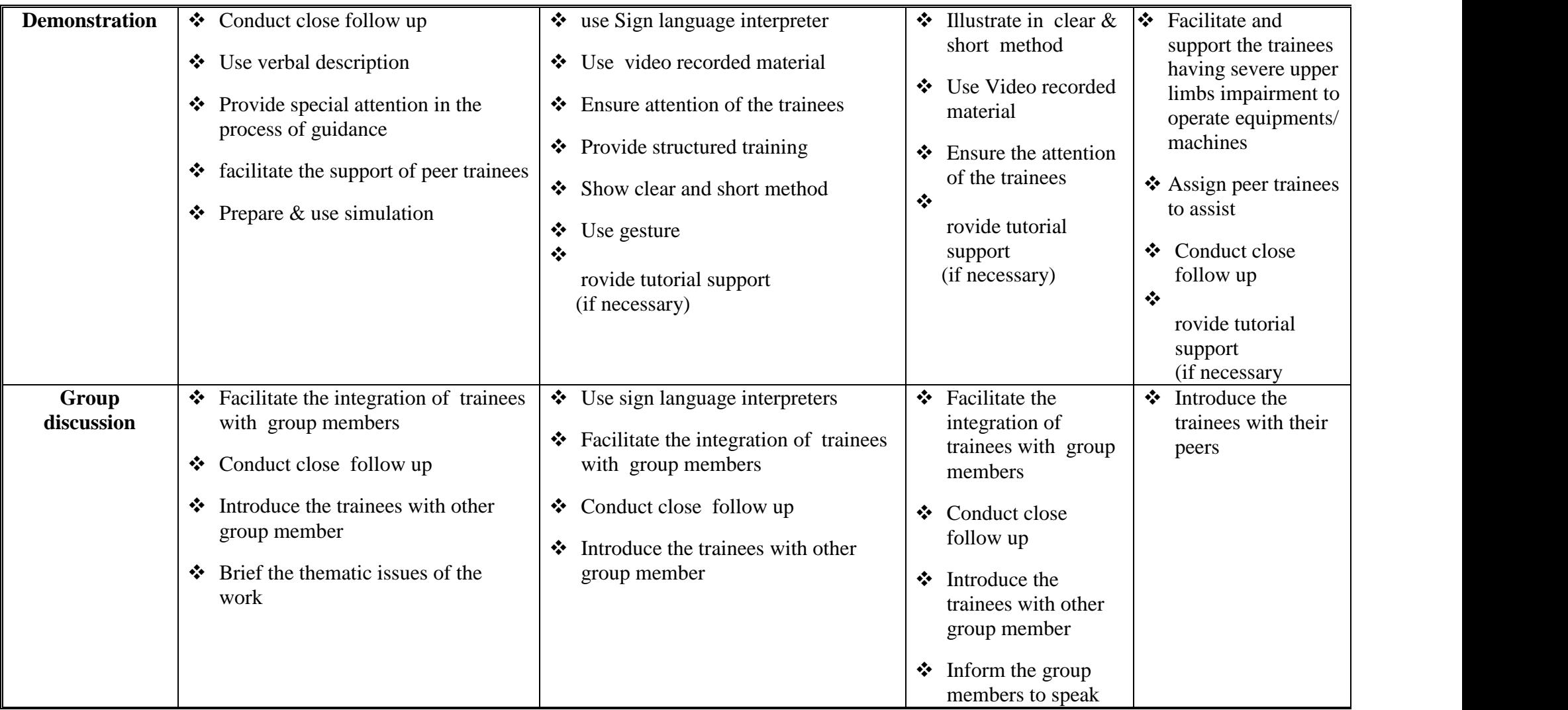

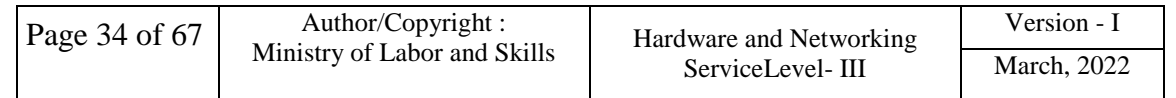

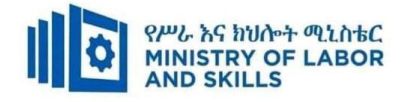

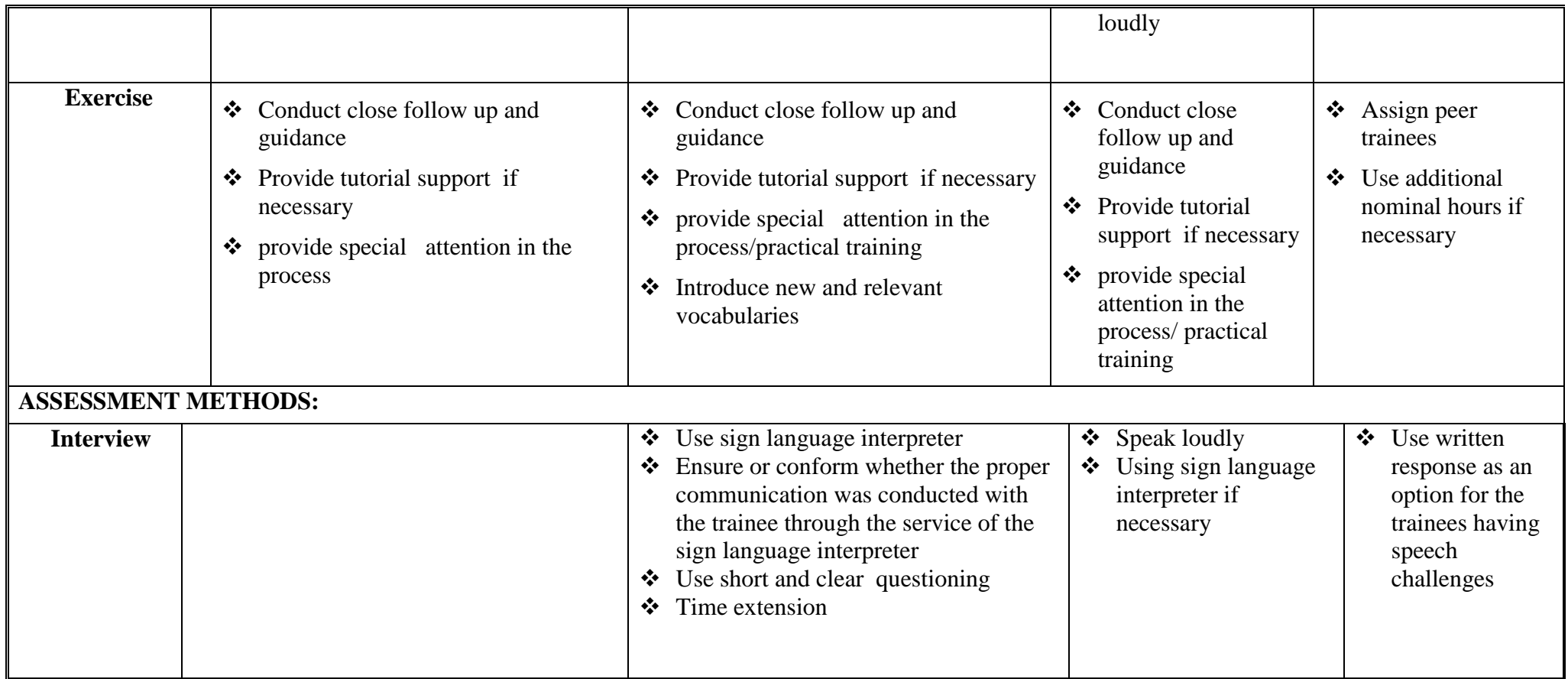

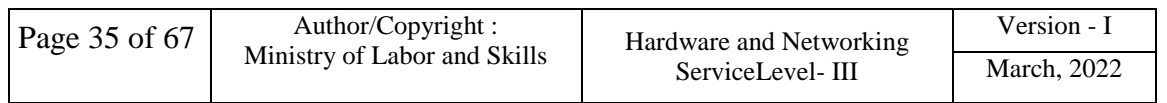

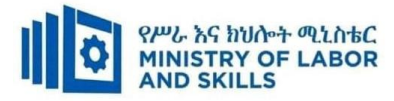

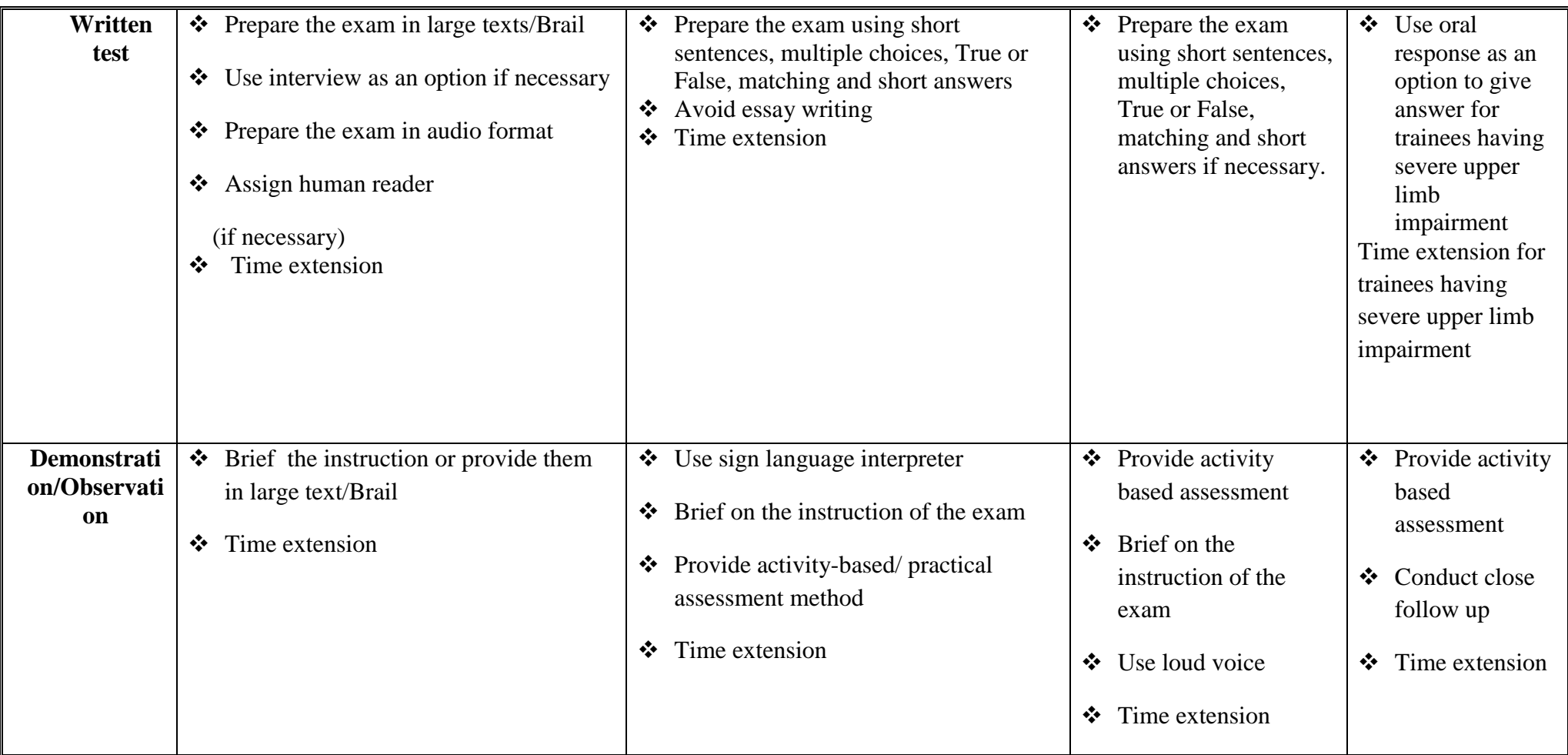

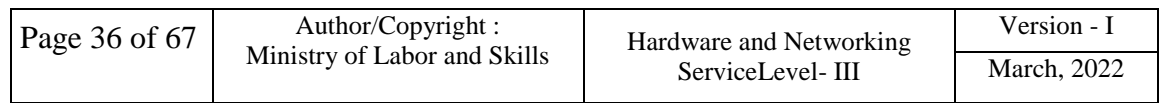

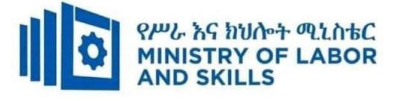

#### **LO1. Ensure user accounts are controlled**

- Default user settings are modified to ensure that they conform to security policy.
- Previously created user settings are modified to ensure they conform to updated security policy.
- Legal notices are displayed ensured at logon are appropriate.
- Appropriate utilities are used to check strength of passwords and consider tightening rules for password complexity.
- Action taken to ensure password procedures are reviewed with appropriates other internal departments.
- Information services are accessed to identify security gaps and appropriate action taken using hardware and software or patches.

#### **LO2. Secure file and resource access**

- Inbuilt security and access features of the operating system are reviewed and considered for further action
- File security categorization scheme, and an understanding of the role of users is developed or reviewed in setting security.
- Virus checking process is implemented and scheduled for the server, computer and other system components.

#### **LO3. Determine authentication requirements**

- User and enterprise security requirements are determined with reference to enterprise security plan.
- Authentication options are identified and analyzed according to user and enterprise requirements.
- Most appropriate authentication and authorization processes are selected based on security requirements.

#### **LO4. Determine network security**

- Users shared resources access via a network with reference to enterprise security plan
- Security threats are monitored and recorded to the system.
- The latest antivirus signatures are updated.

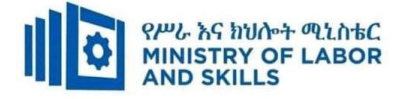

# **Annex: Resource Requirements**

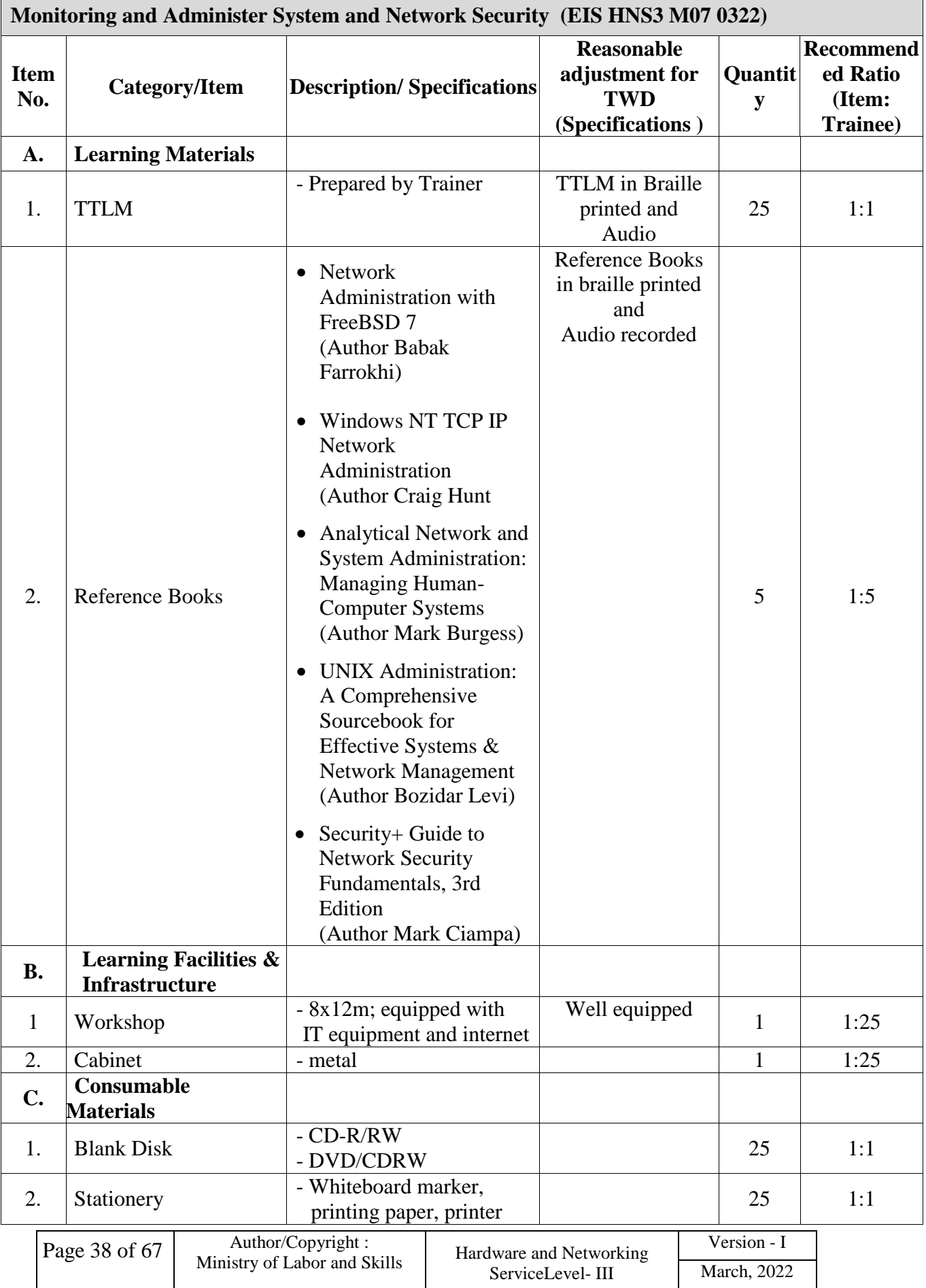

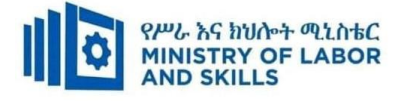

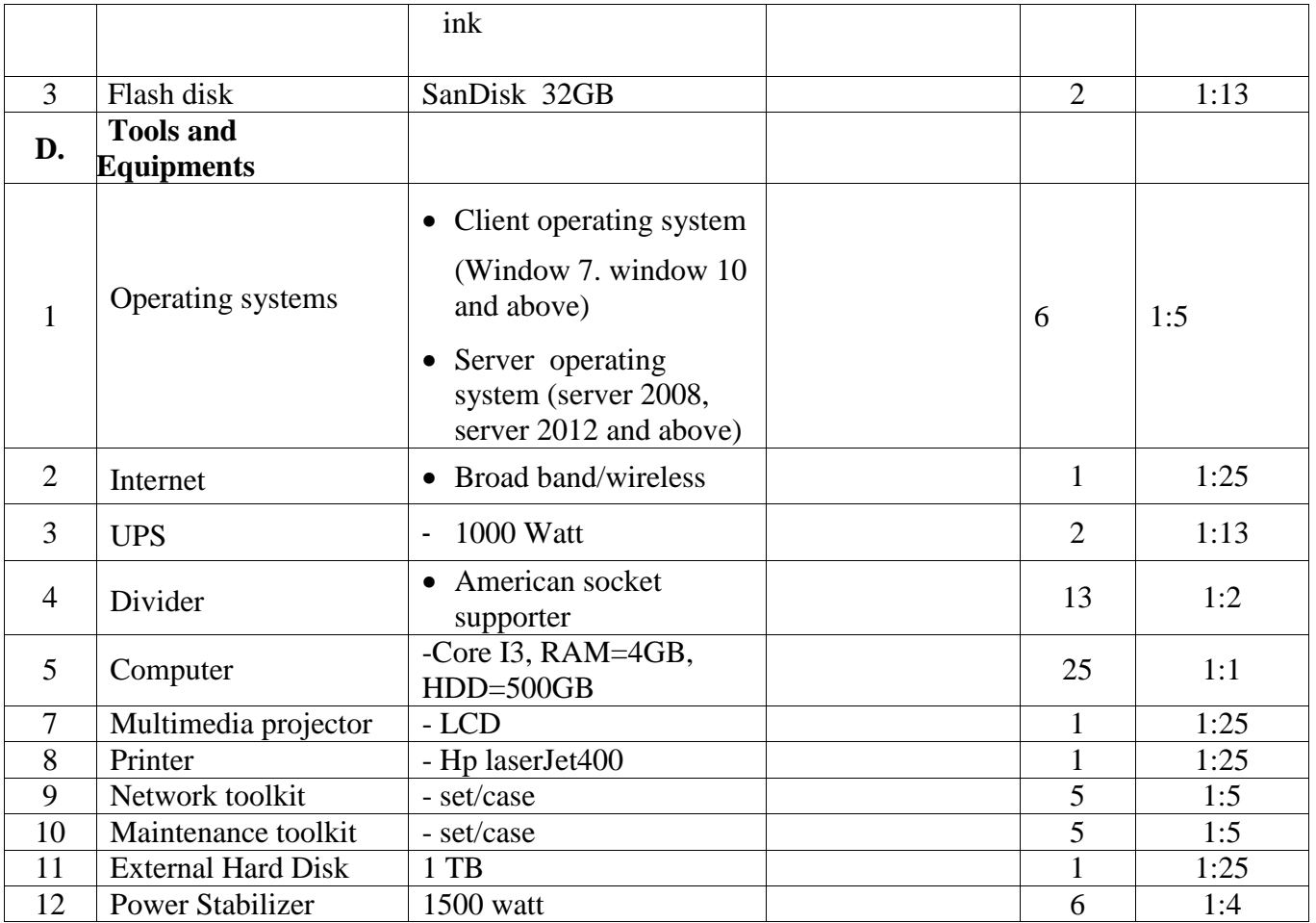

<span id="page-40-0"></span>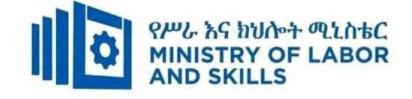

#### **LEARNING MODULE 05**

**TVET-PROGRAMME TITLE**: Hardware and Networking Service Level III

**MODULE TITLE:**Identifying and Resolving Network Problems

**MODULE CODE:** EIS HNS3 M05 0322

**NOMINAL DURATION: 40... Hours**

**MODULE DESCRIPTION**: This module covers the competence required to troubleshoot local area network problems.

**LEARNING OUTCOMES** 

At the end of the module the trainee will be able to:

**LO1.**Implement regular network monitoring

**LO2.**Troubleshoot network problems

**LO3**. Carry out maintenance support on identified problem

#### **MODULE CONTENTS:**

**LO1.** Implement regular network monitoring

- 1.1.Setting up appropriate log
	- 1.1.1. Monitor network activities
	- 1.1.2. Produce a management information base (MIB)
- 1.2.Using network tools
	- 1.2.1. Introducing the network tools
	- 1.2.2. Benchmarking network and establishing reference point for network performance
- 1.3.Reviewing documents and logs regularly

1.4.Making recommendations for improving network performance

**LO2.** Troubleshoot network problems

- 2.1. Addressing help desk and other support services request
- 2.2. Using network tool, network topology and protocols
- 2.3. Identifying and solve network problem
- 2.3. Providing timely advise for users and clients
- 2.4. Completing support documentation

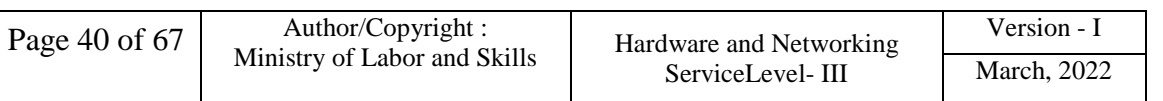

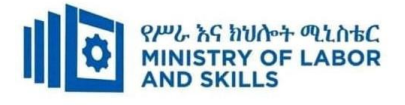

**LO3. C**arry out maintenance support on identified problem

- 3.1.Conducting diagnostic tests
- 3.2. Completing maintenance
- 3.4. Storing or disposing components

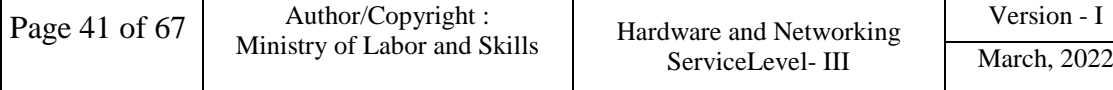

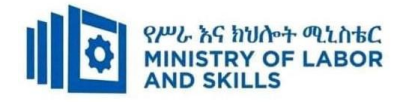

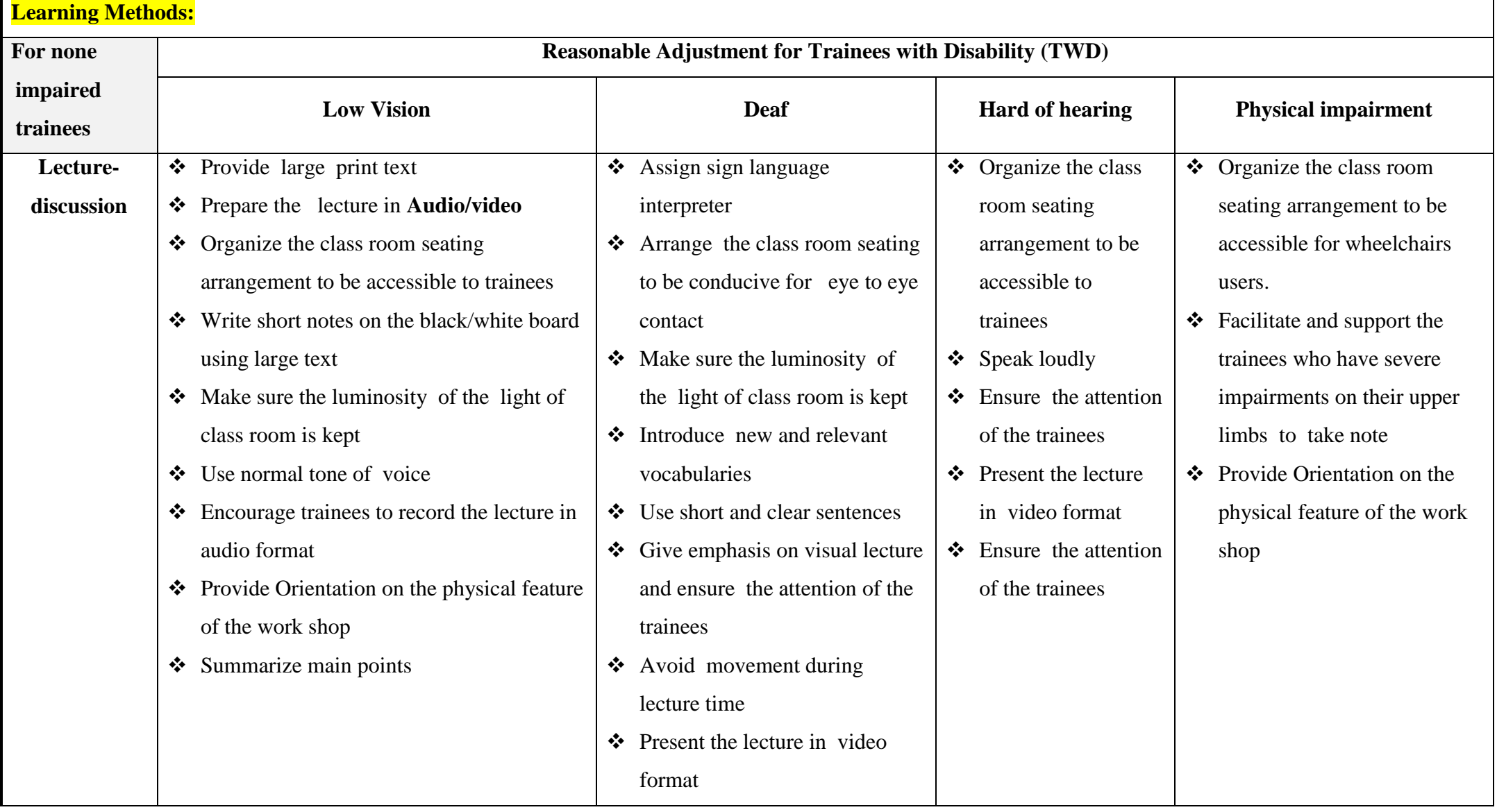

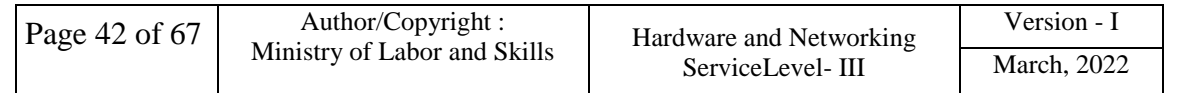

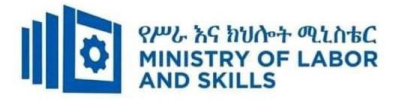

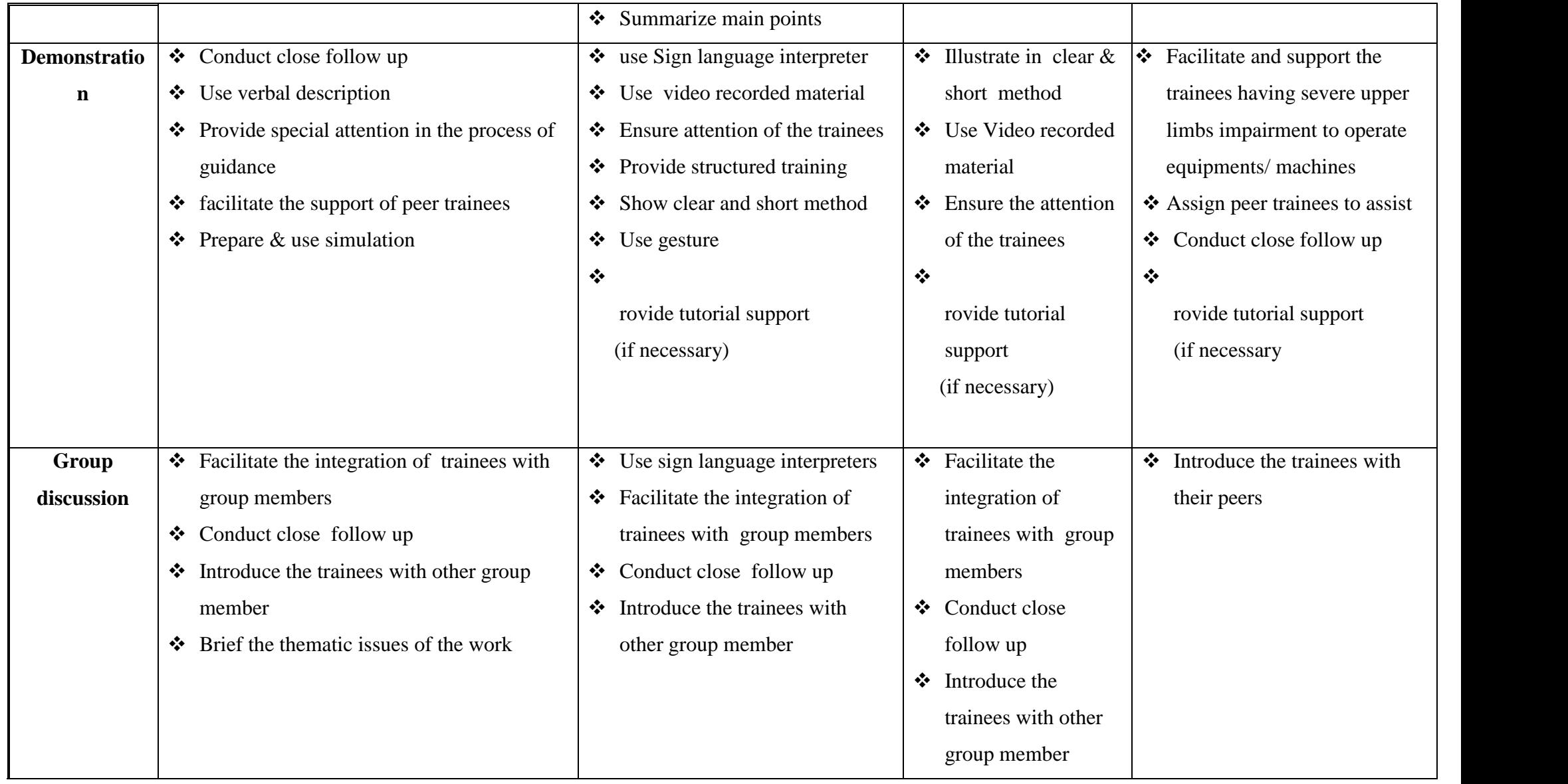

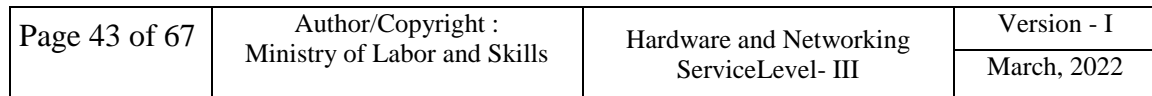

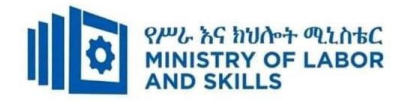

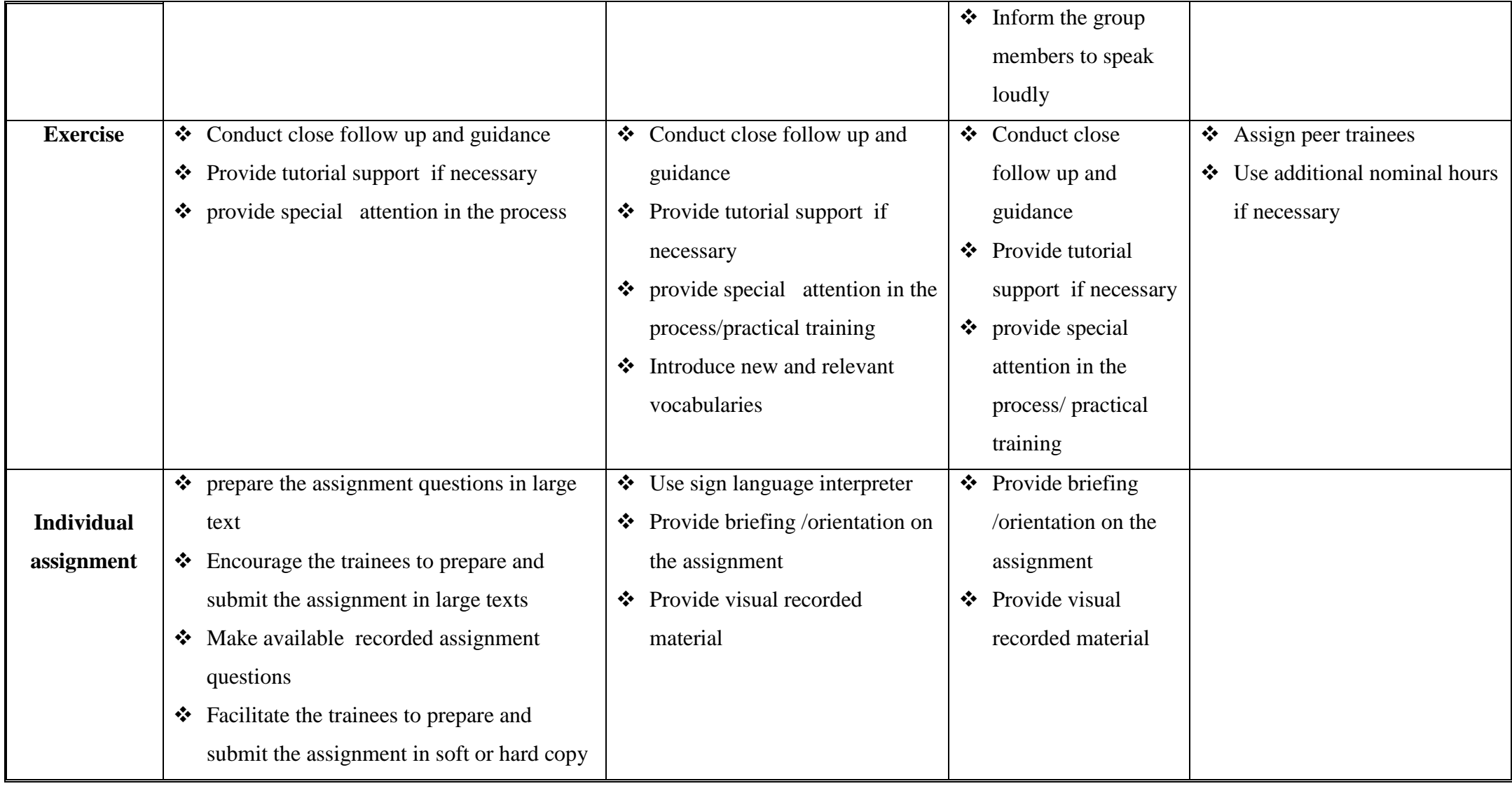

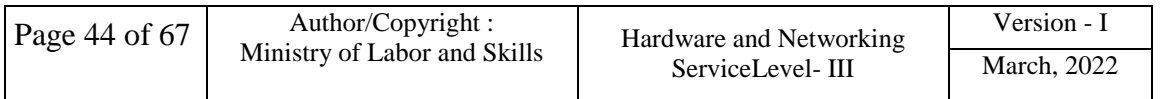

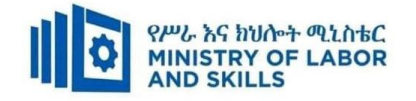

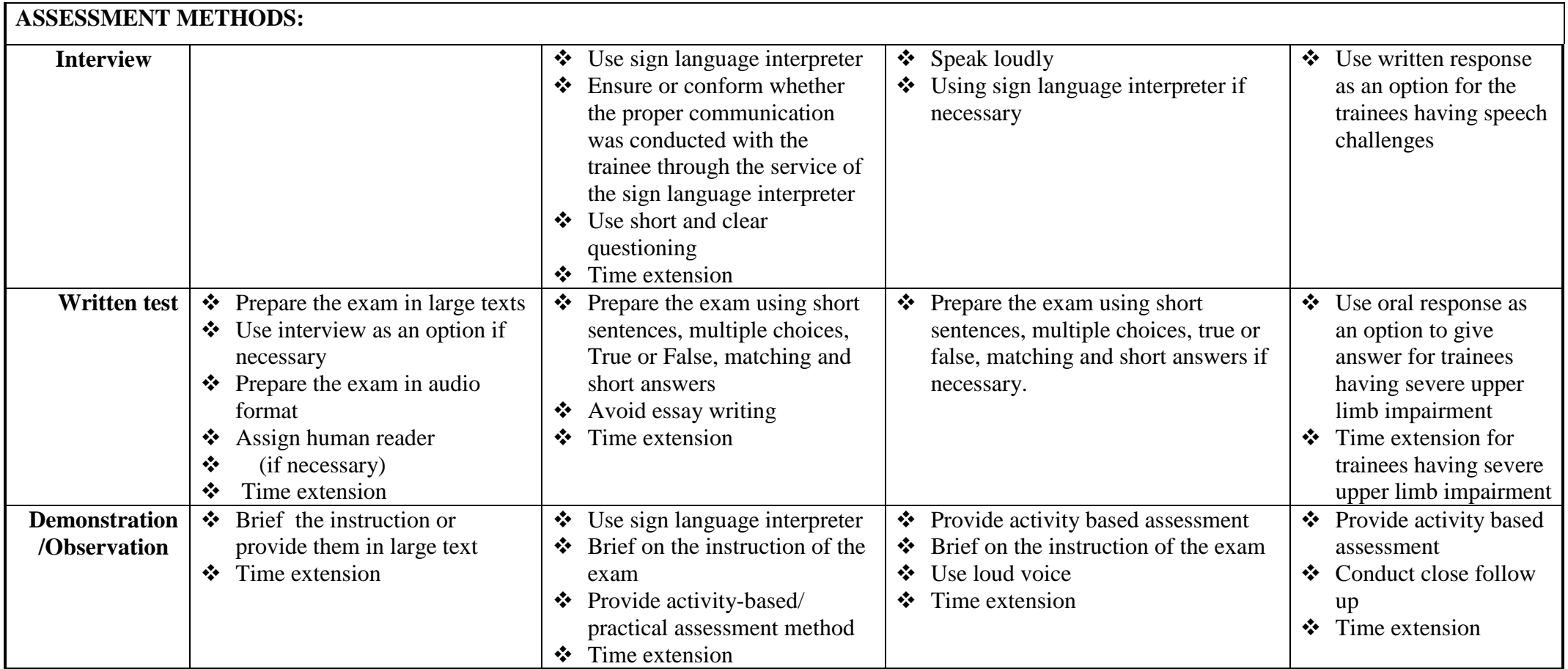

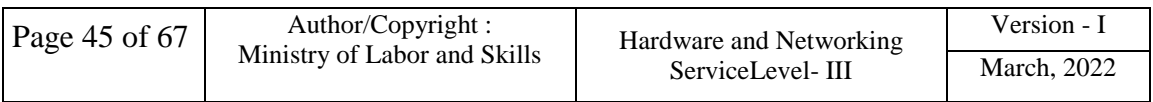

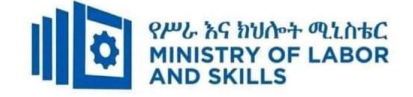

#### **LO1. Implement regular network monitoring**

- An appropriate log is set up to monitor network activity and to produce a management information base (MIB).
- Network tools are used to benchmark the network and to establish a reference point for network performance.
- Documents and logs regularly reviewed to facilitate network tuning.
- Recommendations are made to management for additional network resources to improve performance or to pro-actively avoid problem.

#### **LO2. Troubleshoot network problems**

- Help desk and other support services are addressed to quickly identify network problems.
- Various tools and knowledge of network topology and protocols are used to identify and solve network problems.
- Users and clients of progress and solutions are advised in a timely manner.
- Support documentation is completed based organizational requirement.

#### **LO3. Carry out maintenance support on identified problem**

- Diagnostic tests around identified problem are conducted based on requirement.
- Maintenance is completed in line with organizational guidelines.
- New components as part of the resolution are obtained where necessary. Components are stored or dispose in accordance with organizational guidelines.

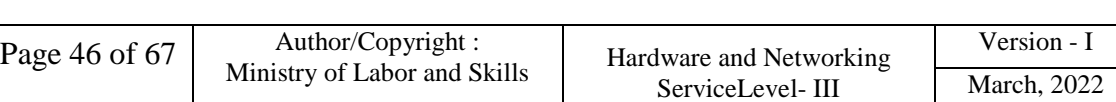

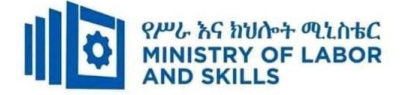

#### **Annex: Resource Requirements**

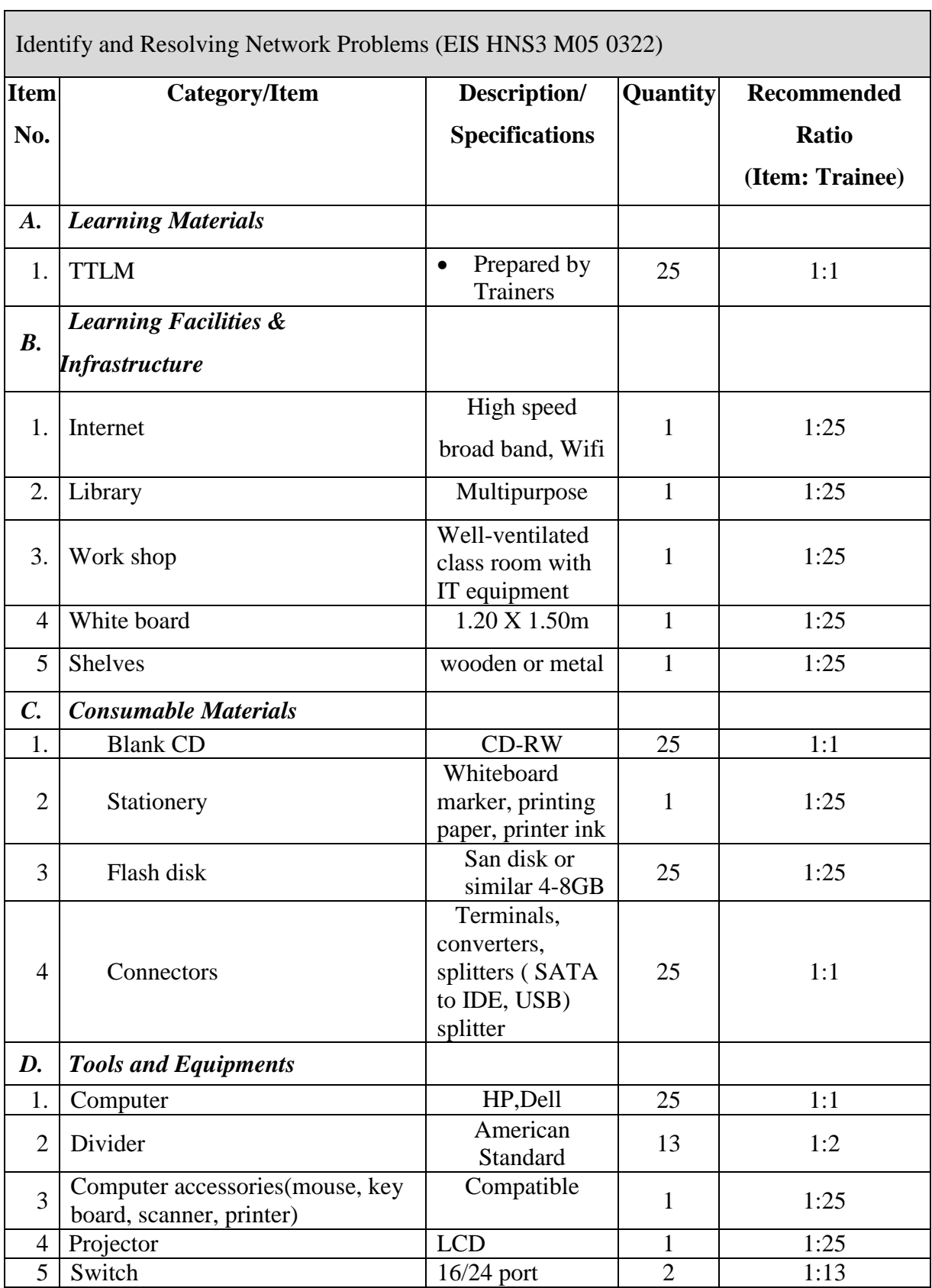

 $\overline{\phantom{0}}$ 

<span id="page-48-0"></span>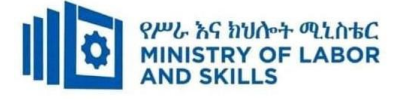

#### **LEARNING MODULE 06**

**TVET-PROGRAMME TITLE**: Hardware and Network service Level III

**MODULE TITLE:** Providing First Level Remote Help Desk

**MODULE CODE**: EIS HNS3 M06 0322

#### **NOMINAL DURATION: 15 hours**

**MODULE DESCRIPTION**: This module defines the competence required to provide advice and

support to clients including the communication of comprehensive technical information.

#### **LEARNING OUTCOMES**

At the end of the module the learner will be able to:

- **LO1**. Analyze client support issues
- **LO2**. Provide advice on software, hardware or network
- **LO3**. Obtain client feedback

**LO4**. Lead Workplace Communication

#### **MODULE CONTENTS:**

#### **LO1. Analyze client support issues**

- 1.1.Checking new problems logged by client
- 1.2.Checking previous logs for similar problems
- 1.3.Investigating and documenting support issues
- 1.4.Notifying investigation and provide advice and support
- 1.5.Obtaining feedback from client and making changes

#### **LO2. Provide advice on software, hardware or network**

- 2.1. Confirming software, hardware or network requirements
- 2.2. Investigating and documenting solution and amount of technical support
- 2.3. Obtaining approval from client
- 2.4. Discuss and agree on level of technical support
- 2.5. Arranging time with client and provide support
- 2.6. Providing manuals and help documentation

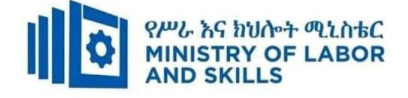

#### **LO3. Obtain client feedback**

- 3.1. Creating an appropriate evaluation or feedback form
- 3.2. Providing client to complete the form
- 3.3. Distributing evaluation or feedback form
- 3.4. Reviewing feedback for improvement

#### **LO4. Lead Workplace Communication**

- 4.1. Selecting Appropriate communication method
- 4.2. Making Constructive contributions to workplace discussion
- 4.3. Organizing Information regarding problems and issues
- 4.4. Raising Communication problems and issues

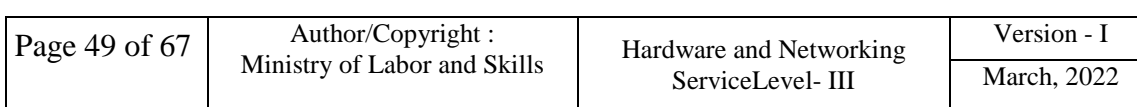

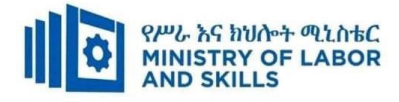

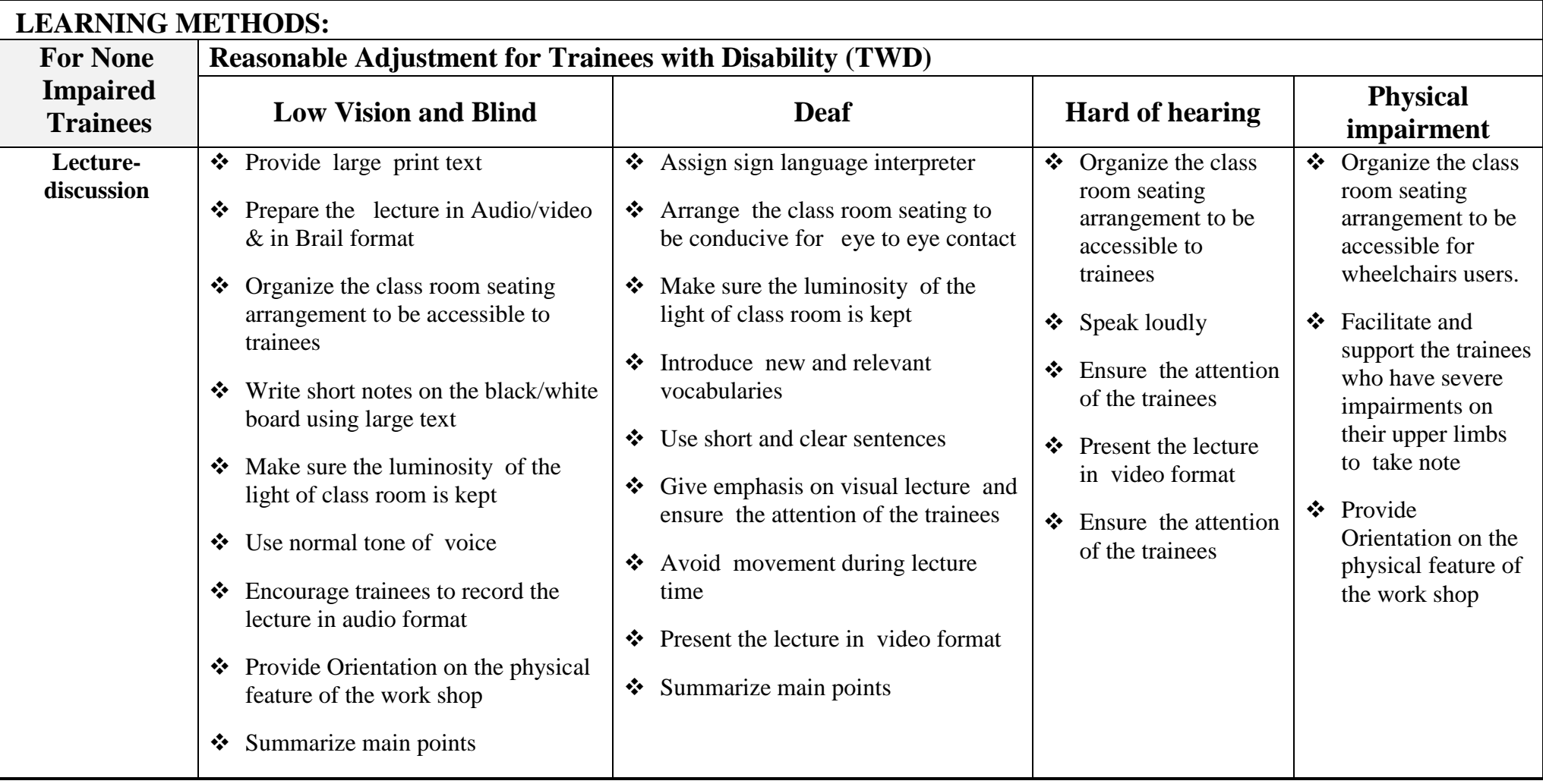

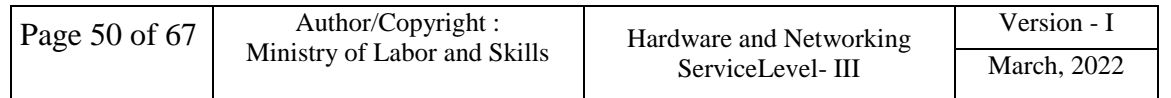

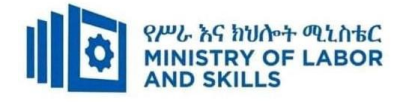

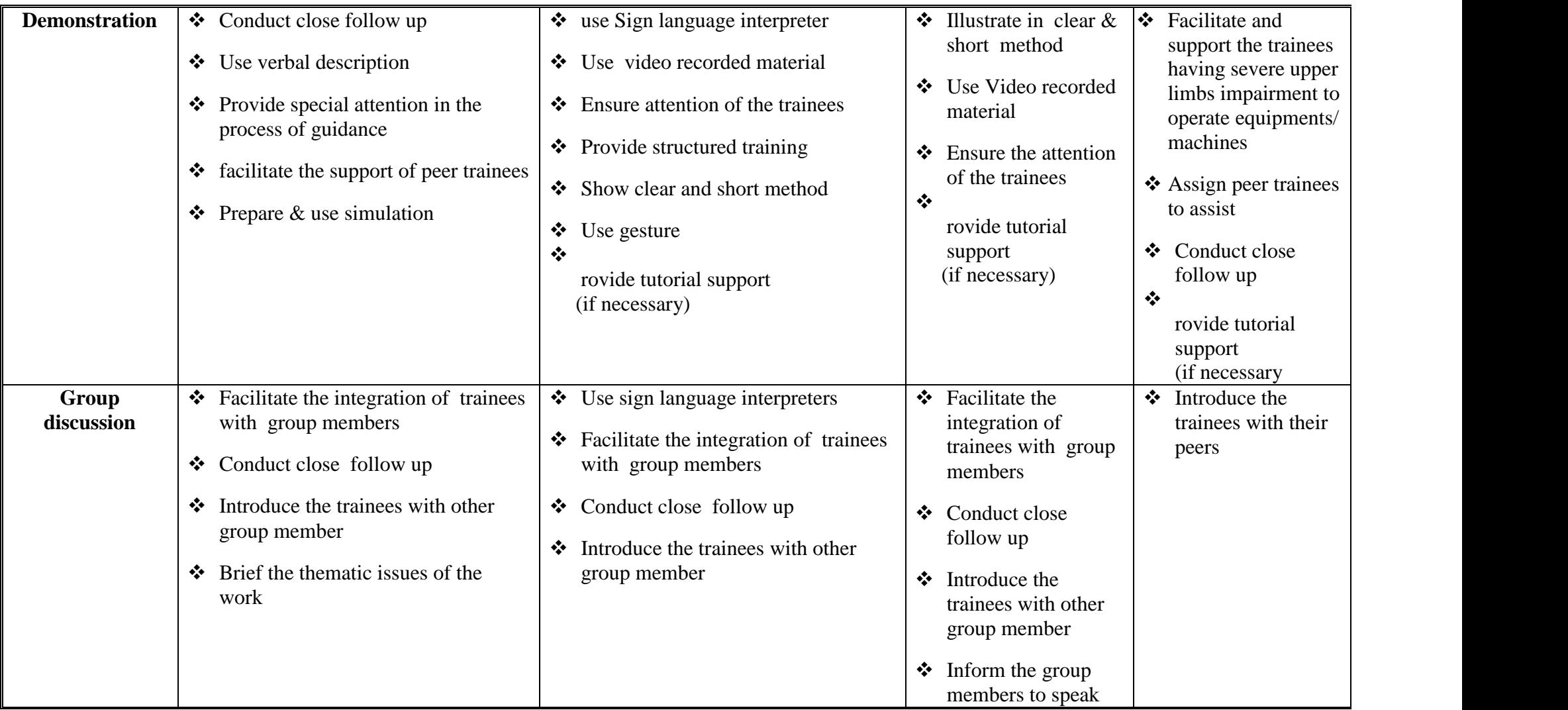

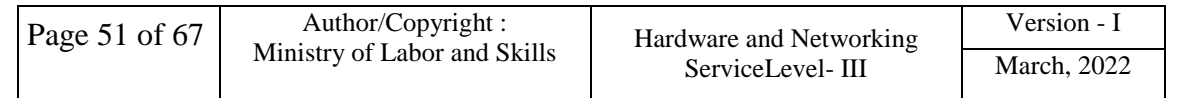

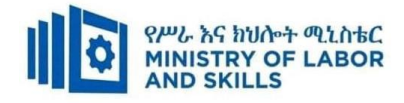

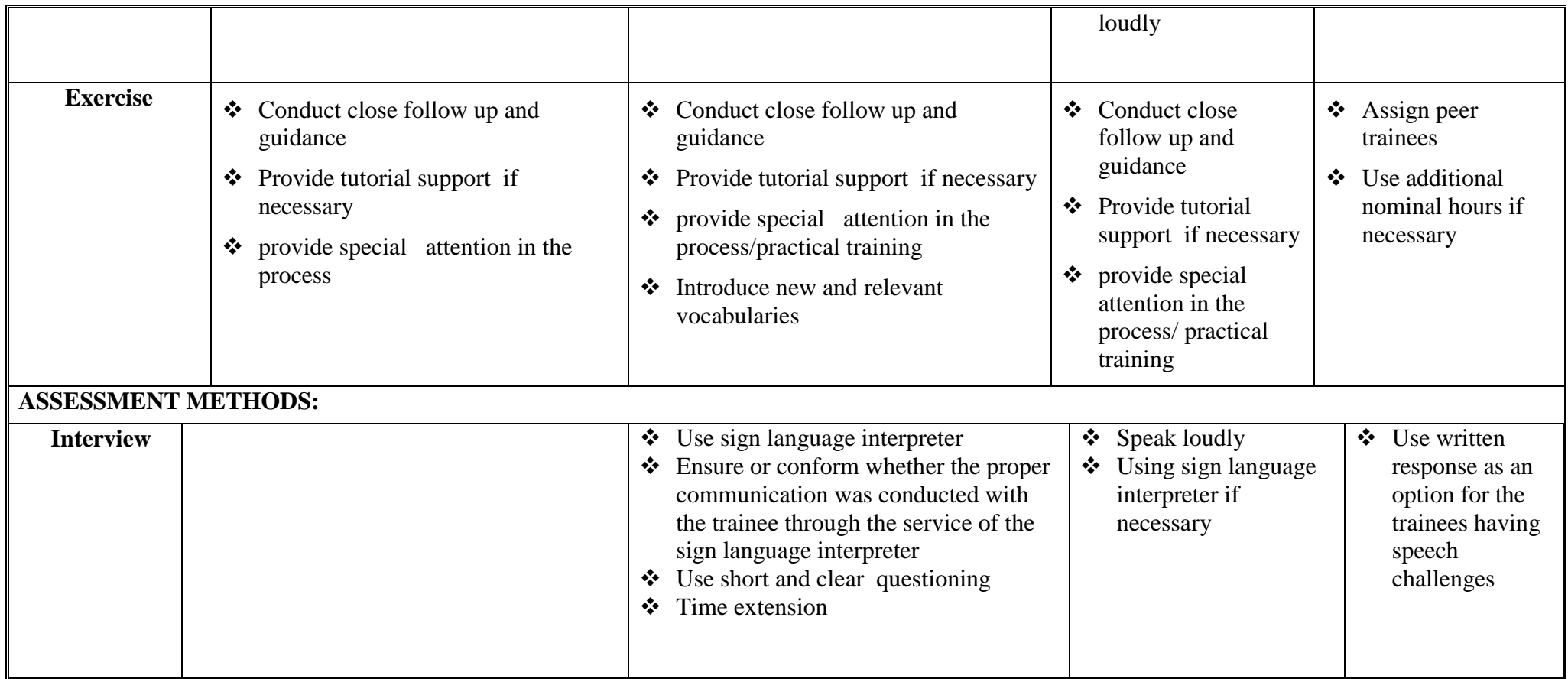

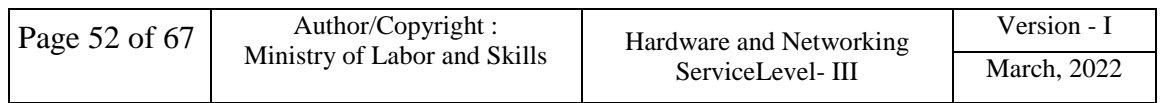

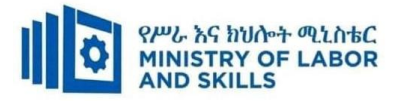

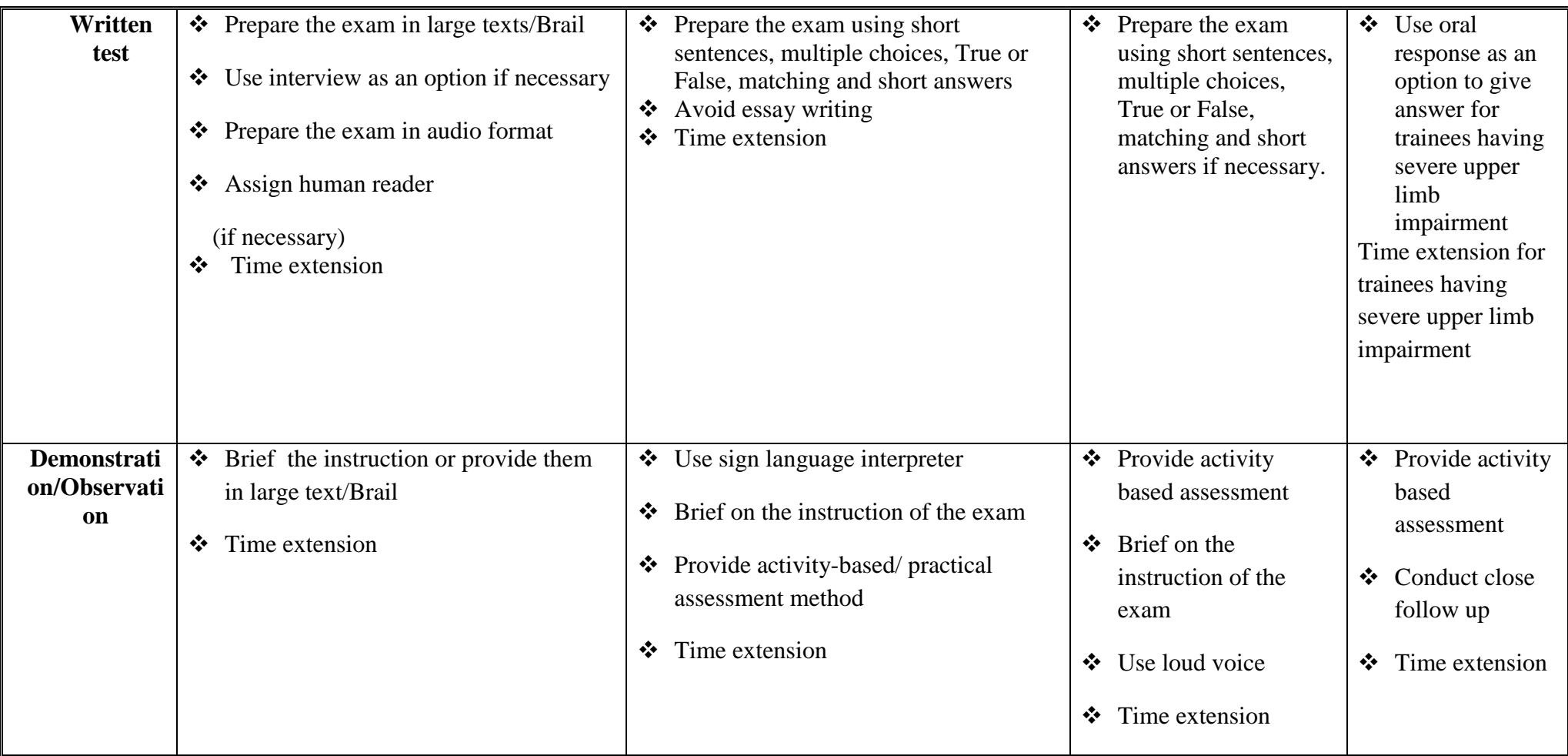

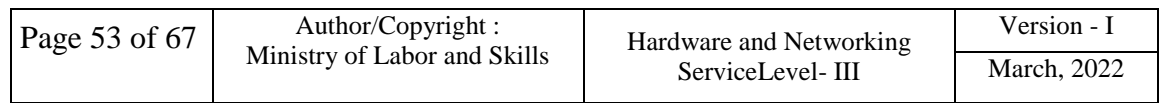

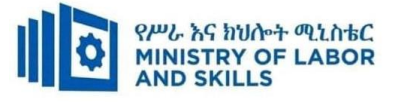

#### **LO1. Analyze client support issues**

- New problems logged by client are checked
- Previous logs for similar problems or requests from client are checked
- Support issues affecting the client are investigated and documented
- Client of the results of investigation and provide advice and support on findings are notified
- Client feedback and make changes are obtained

#### **LO2. Provide advice on software, hardware or network**

- Software, hardware or network requirements with clients are confirmed
- Solution for the hardware and software problems are investigated and documented
- Additional requirements discovered in the investigation and refer them to the clients are documented
- Approval from the client to implement the solutions are obtained
- Amount of technical support the client may require are investigated and documented
- Level of technical support identified with the client are discussed and agreed
- Time with the client when support will take place is arranged
- Technical support as part of group or one-to-one instruction to the client is provided
- Manuals and help documentation to the clients are provided

#### **LO3. Obtain client feedback**

- An appropriate evaluation or feedback form or other mechanism to gather feedback about the solution and support provided are created.
- Client with instructions on how to complete the form or use other means of providing feedback is provided.
- Evaluation or feedback to the client is distributed.
- Feedback from the client to identify areas for improvement is reviewed.

#### **LO4. Lead Workplace Communication**

- Appropriate communication method is selected based on work place guideline.
- Constructive contributions are made to workplace discussions on such issues as production, quality and safety.
- Information regarding problems and issues are organized coherently to ensure clear and effective communication.
- Communication problems and issues are raised as they arise.

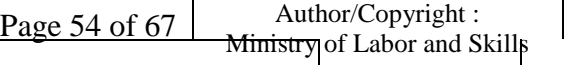

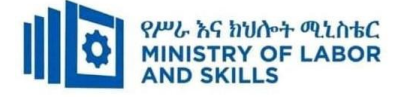

# **Annex: Resource Requirements**

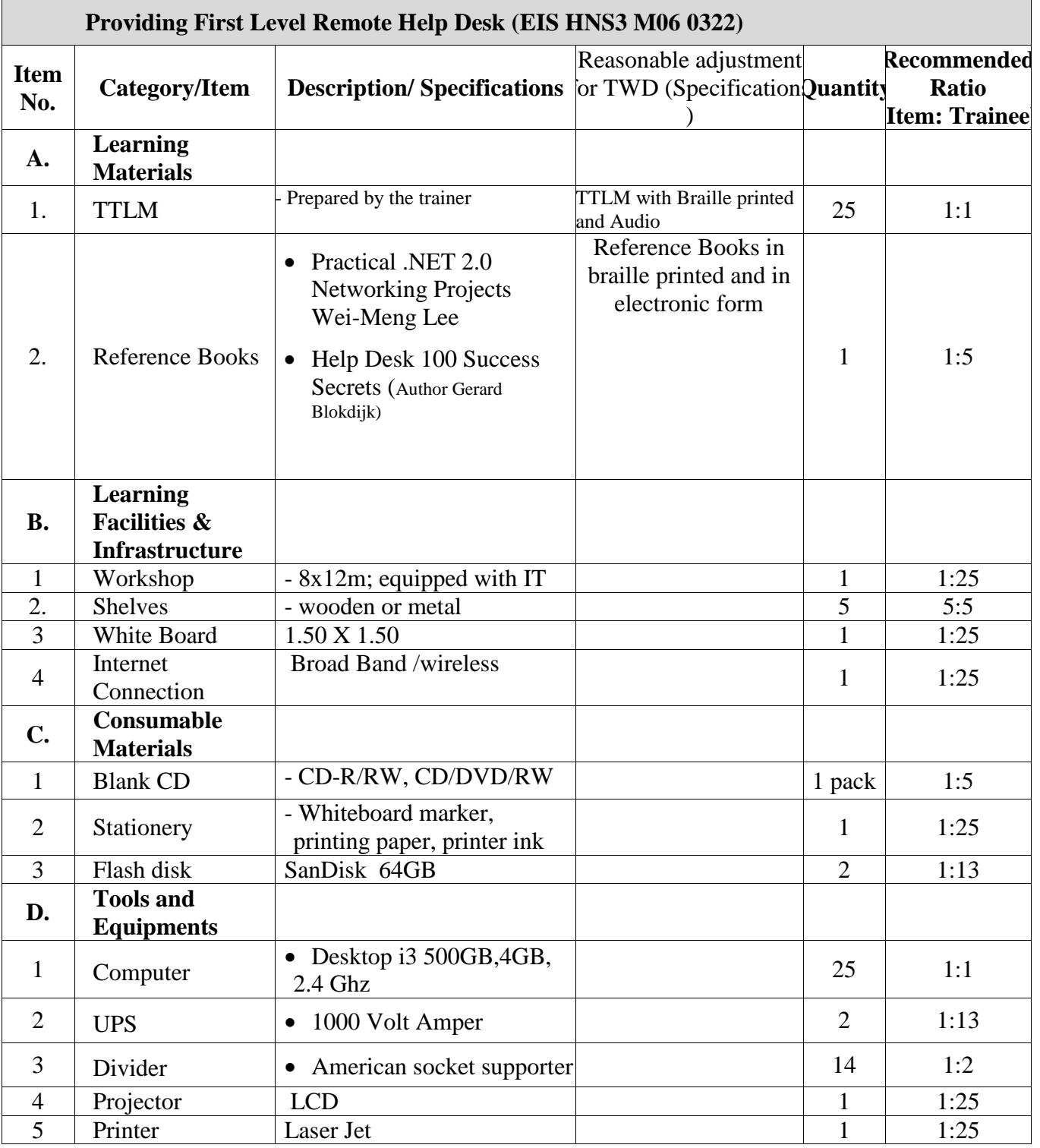

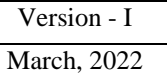

<span id="page-56-0"></span>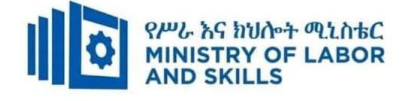

#### **LEARNING MODULE 07**

**TVET-PROGRAMME TITLE**: Hardware and Networking Service Level III

**MODULE TITLE:**Create Technical Documentation

**MODULE CODE:** EIS HNS3 M07 0322

#### **NOMINAL DURATION: 25Hours**

**MODULE DESCRIPTION**: This module covers the competence required to create technical

documentation that is clear to the target audience and easy to navigation.

#### **LEARNING OUTCOMES**

At the end of the module the trainee will be able to:

- **LO1**. Identify and analyze documentation needs
- **LO2**. Design documentation
- **LO3**. Develop documentation
- **LO4**. Evaluate and edit documentation

#### **MODULE CONTENTS:**

#### **LO1. Identify and analyze documentation needs**

- 1.1. Consulting client to identify documentation requirements
- 1.2. Interpreting and evaluating documentation requirements
- 1.3. Investigating industry and documentation standards
- 1.4. Defining and documenting scope of work
- 1.5. Consulting client to validate and confirm the scope of work

#### **LO2. Design documentation**

- 2.1. Identify information requirements with reference to layout and structure documented
- 2.2.Creating document templates and style guides
- 2.3. Conducting the system review
- 2.4. Extracting content that meets information requirements

#### 2.5. Validating technical documentation structure

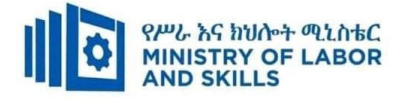

#### **LO3. Develop documentation**

- 3.1. Writing technical documentation
- 3.2. Translating technical terminology
- 3.3. Applying content format and style

#### **LO4. Evaluate and edit documentation**

- 4.1. Submitting technical documentation for review
- 4.2. Gathering and analyzing feedback
- 4.3. Incorporating alternatives to the technical documentation
- 4.4. Editing technical documentation

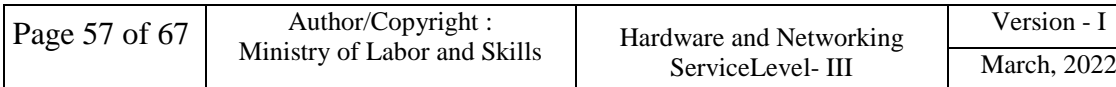

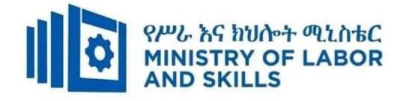

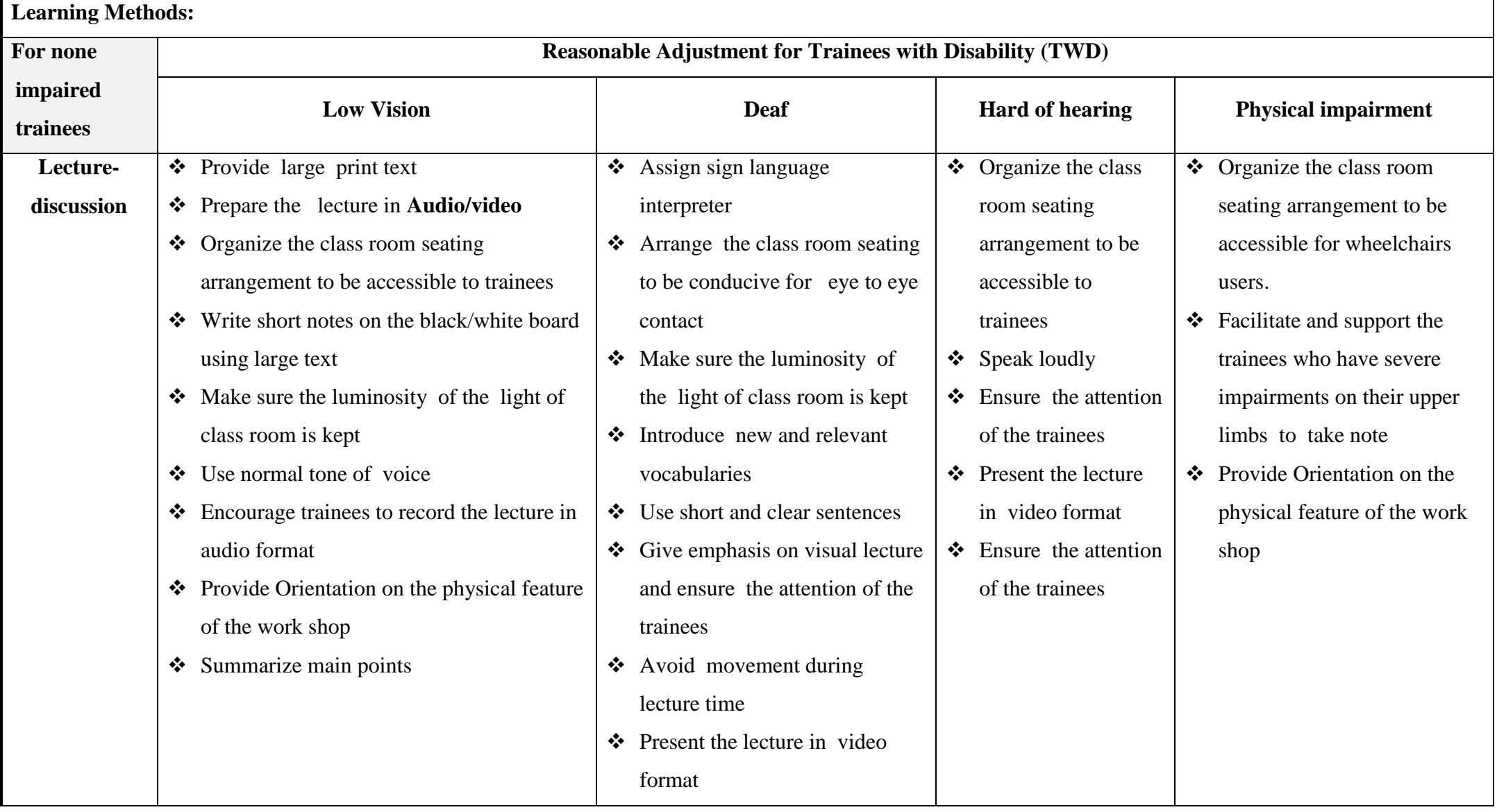

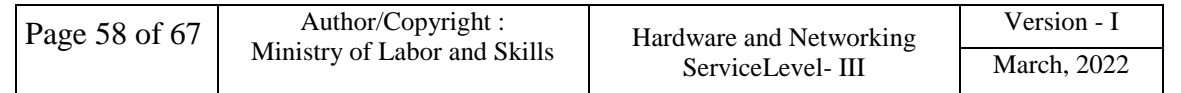

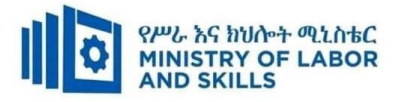

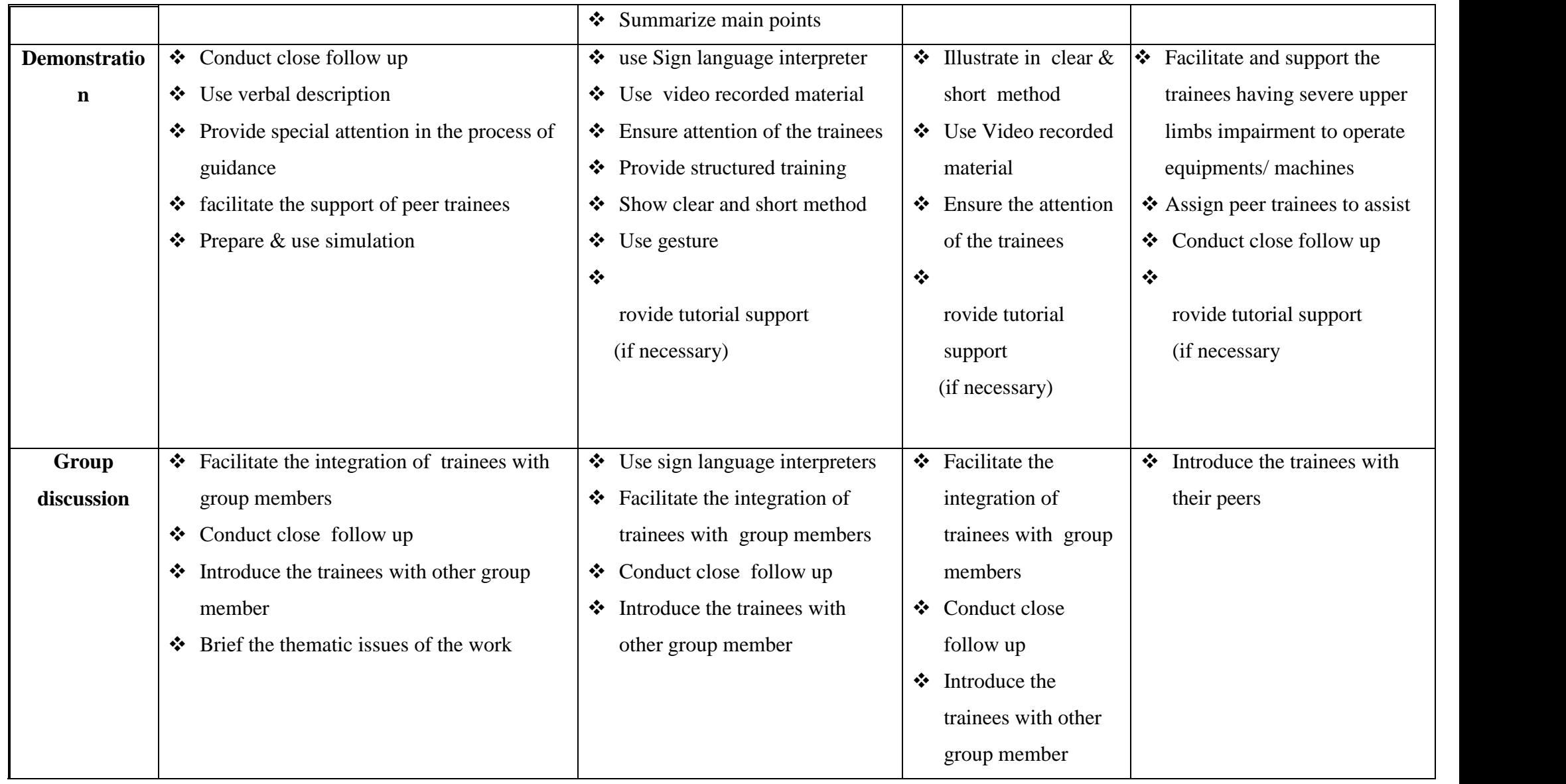

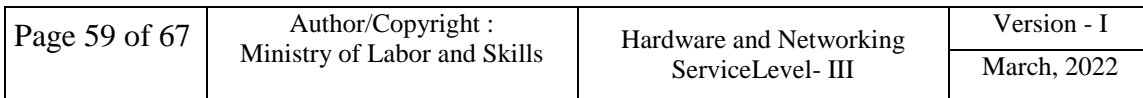

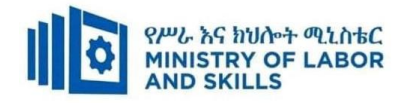

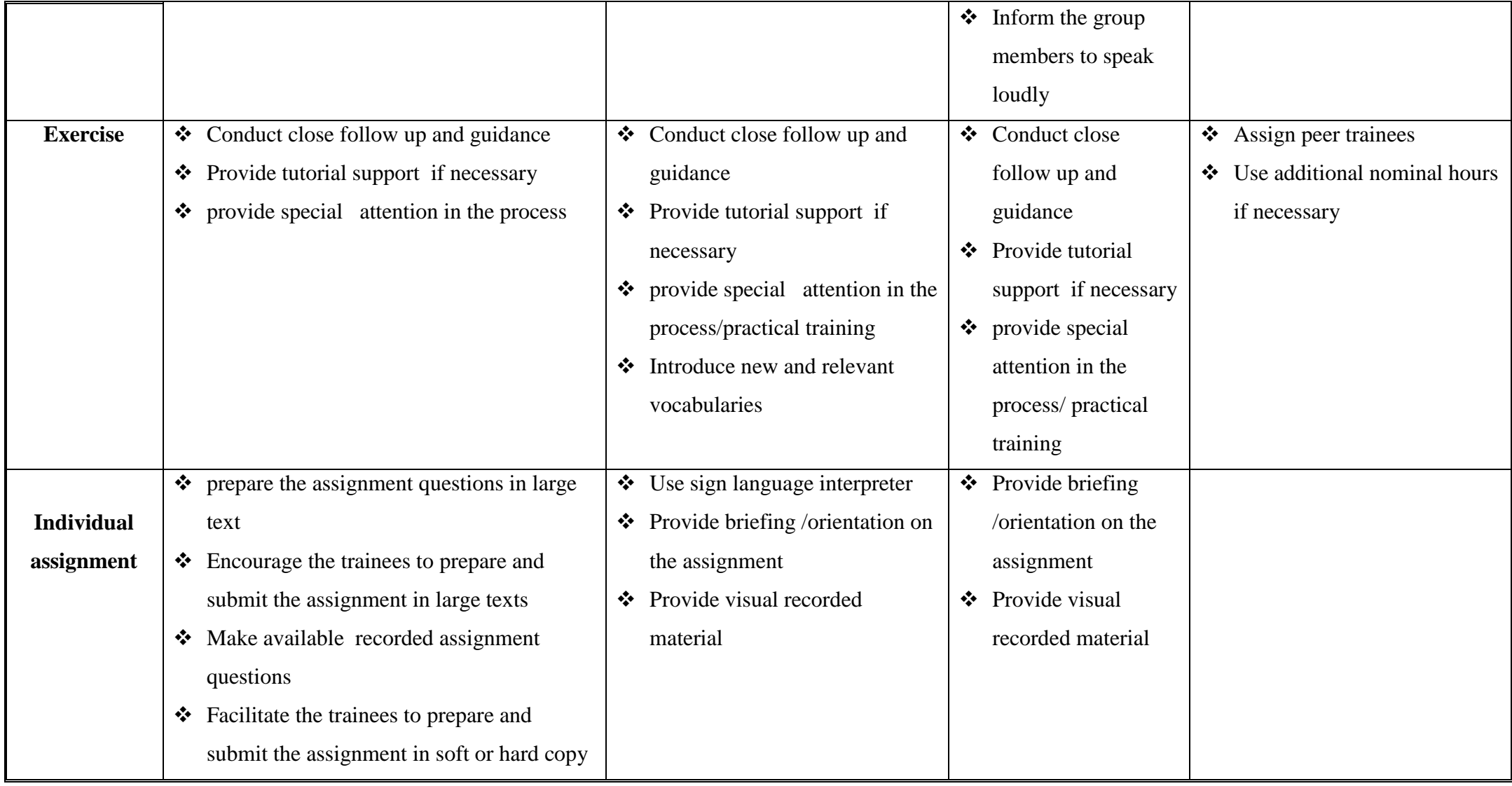

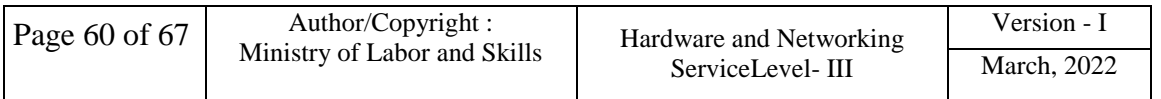

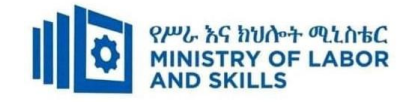

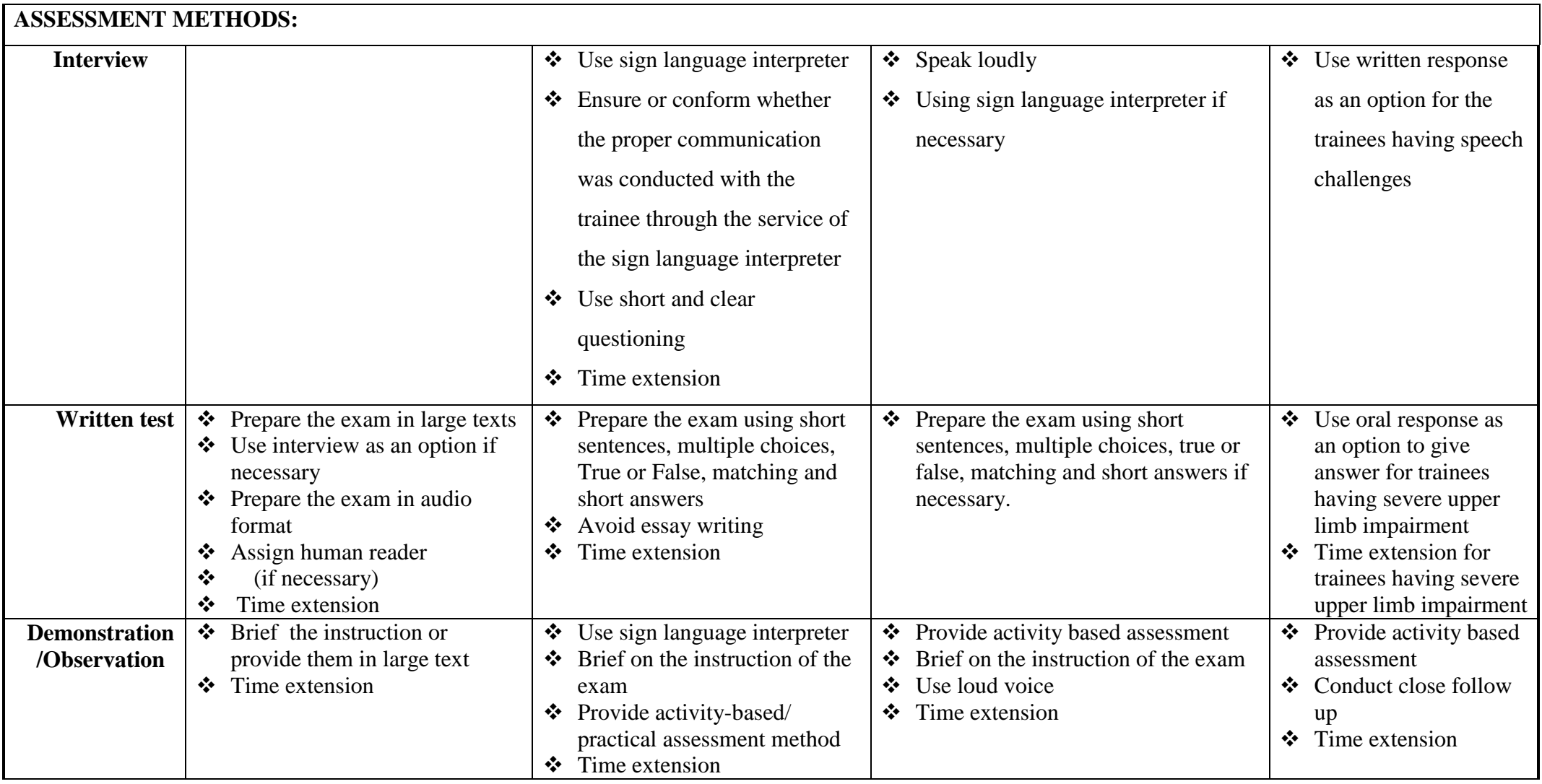

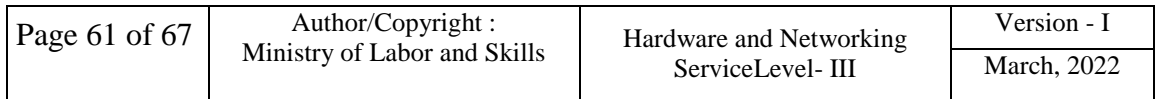

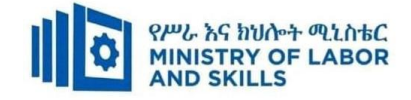

#### **LO1. Identify and analyze documentation needs**

- 1.1. Consulting client to identify documentation requirements
- 1.2. Interpreting and evaluating documentation requirements and confirming with client
- 1.3. Investigating industry and documentation standards
- 1.4. Defining and documenting scope of work
- 1.5. Consulting client to validate and confirm the scope of work

#### **LO2. Design documentation**

- 2.1. Identifying information requirements with reference to layout and structure
- 2.2.Creatingdocument templates and style guides
- 2.3. Conducting review of the system
- 2.4. Extracting content that meets information requirements
- 2.5. Developing structure of the technical documentation
- 2.6. Validating technical documentation structure

### **LO3. Develop documentation**

- 3.1. Writing technical documentation
- 3.2. Translating technical terminology to plain English
- 3.3. Applying content format and style

### **LO4. Evaluate and edit documentation**

- 4.1. Submitting technical documentation
- 4.2. Gathering and analyzing feedback
- 4.3. Incorporating alterations into the technical documentation
- 4.4. Editing technical documentation

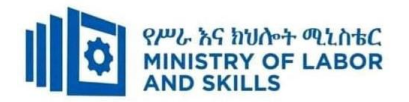

#### **Annex: Resource Requirements**

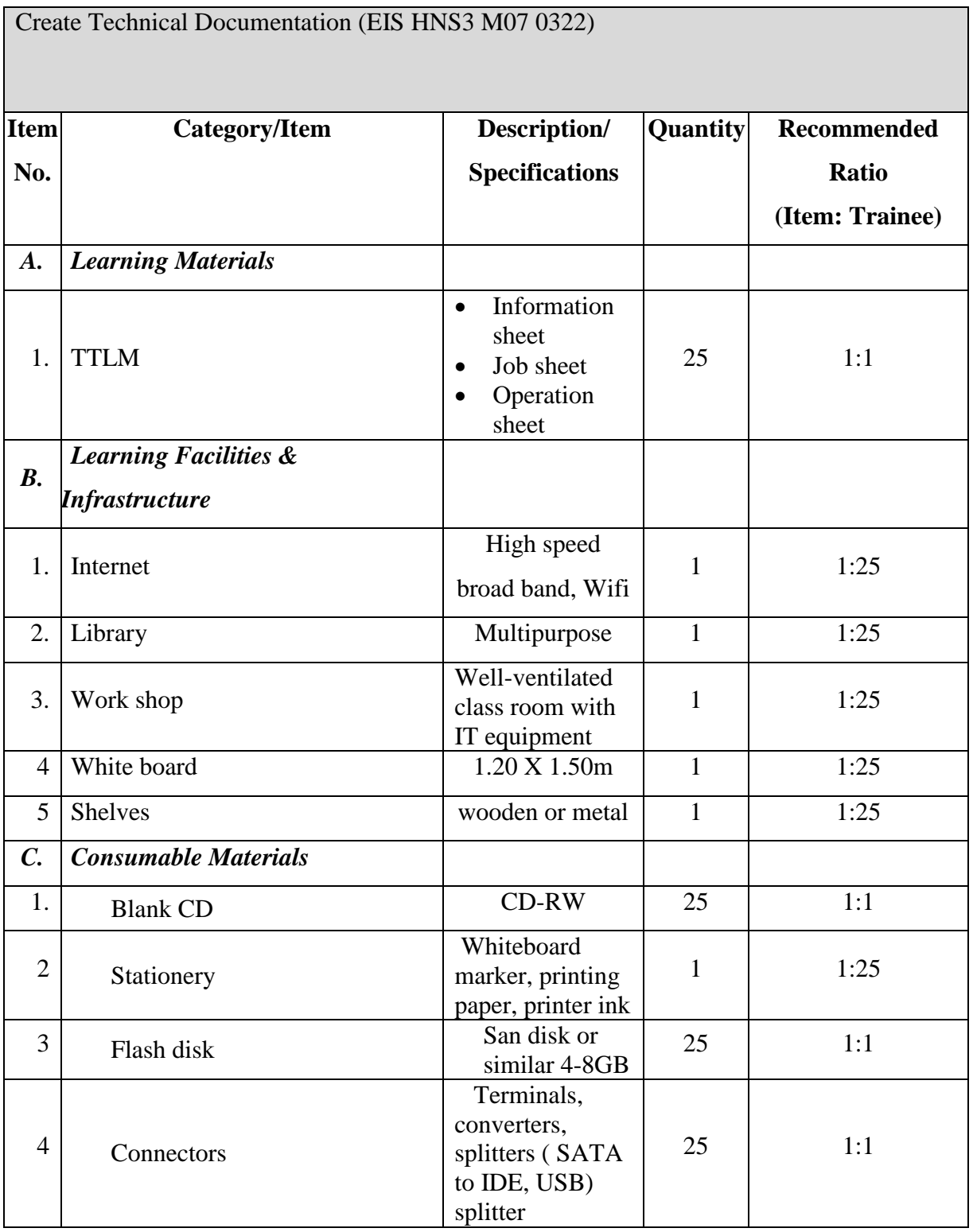

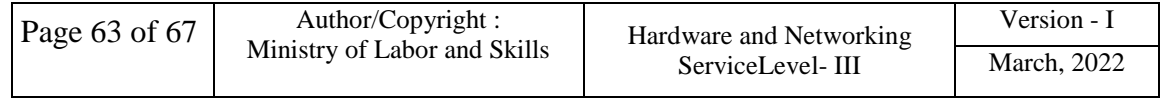

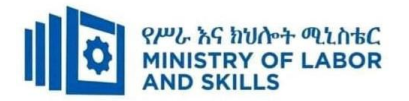

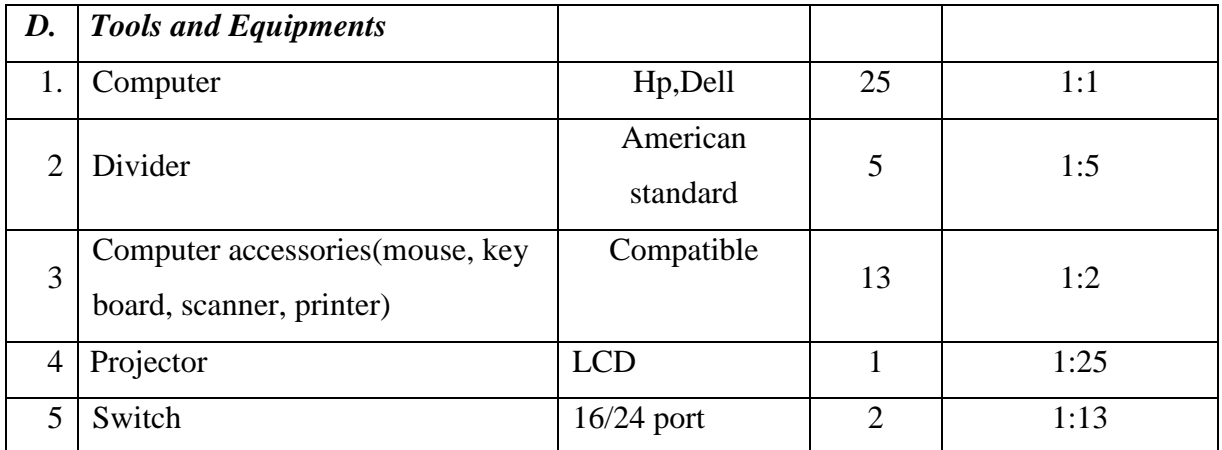

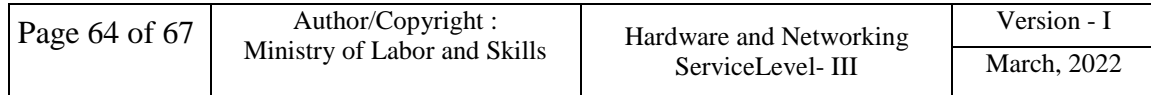

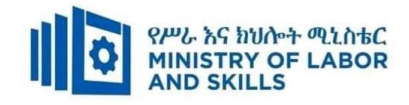

# **Acknowledgement**

The **Ministry of Labor and Skills and** wishes to thank and appreciation for the trainers who donated their effort and time to develop this outcome based curriculum for the TVET program Hardware and Networking Service Level III. We also thank Ministry of Labor and, all regional TVET Colleges for active facilitation of their trainers for the development of this curriculum.

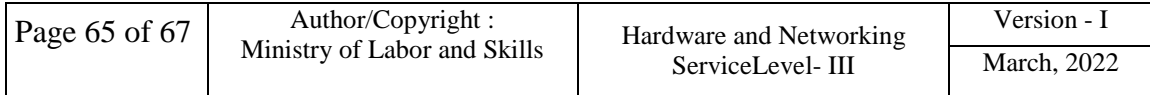

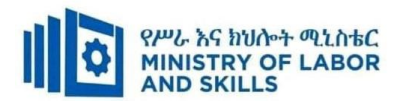

# **The trainers who developed the curriculum**

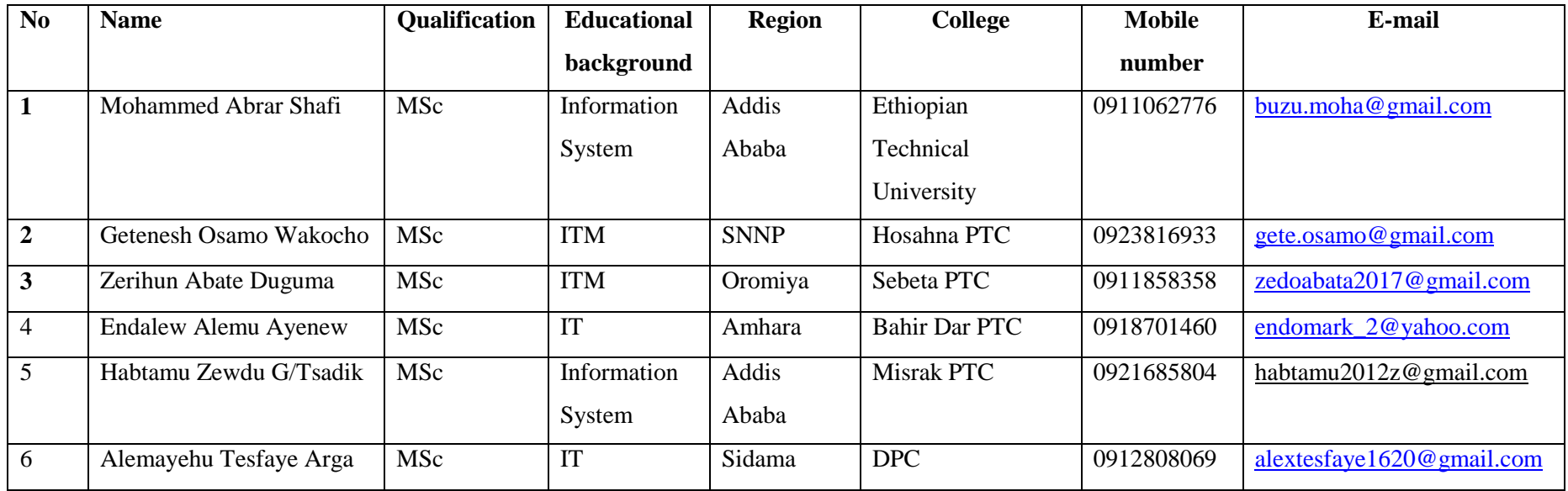

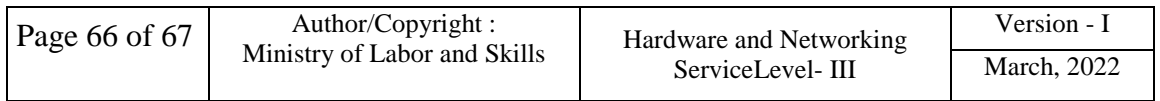